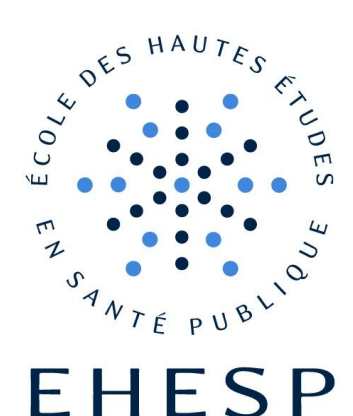

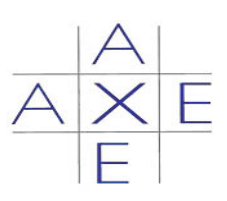

**Mémoire de fin d'études Ingénieur du Génie Sanitaire** Promotion : **2009-2010** Date du Jury : **11 octobre 2010**

# **Étude approfondie de l'influence de la nature chimique fine des polluants hydrocarbures sur le calcul du risque sanitaire**

**Didier GOMEZ Ingénieur ESAG**

**Lieu de stage :** bureau d'études AXE Environnement (BRUZ) **Référent professionnel :** Laurent KRAEUTLER **Référent pédagogique :** Anne ROUE-LE GALL

# **R e m e r c i e m e n t s**

Je tiens tout d'abord à remercier Laurent KRAEUTLER, chef du bureau études techniques au sein du bureau d'études Axe pour m'avoir permis d'effectuer ce stage dans les meilleures conditions, pour sa disponibilité et la multitude d'informations qu'il m'a communiquées durant ces quatre mois. Je lui adresse toute mon amitié.

Merci également à Olivier CESBRON, Mathieu PIAU et Florian BESNIER pour le temps qu'ils ont pu me consacrer

Je remercie Laurent BOULINGUEZ, Directeur Général de Axe, et tout le personnel de l'agence pour leur accueil chaleureux.

Enfin, je remercie Anne Roué-Le Gall, professeure à l'EHESP pour ses précieux conseils et son encadrement.

# **S o m m a i r e**

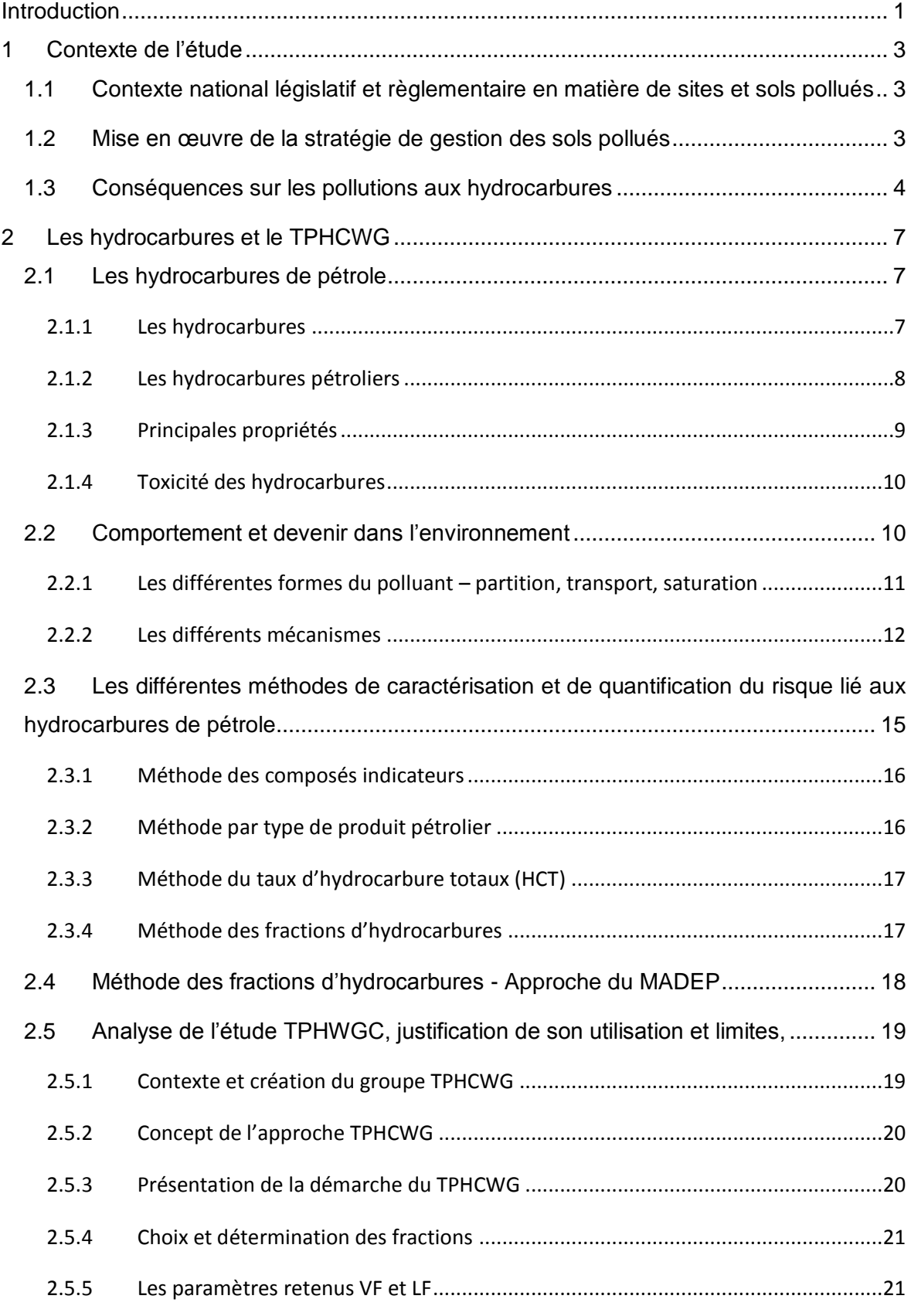

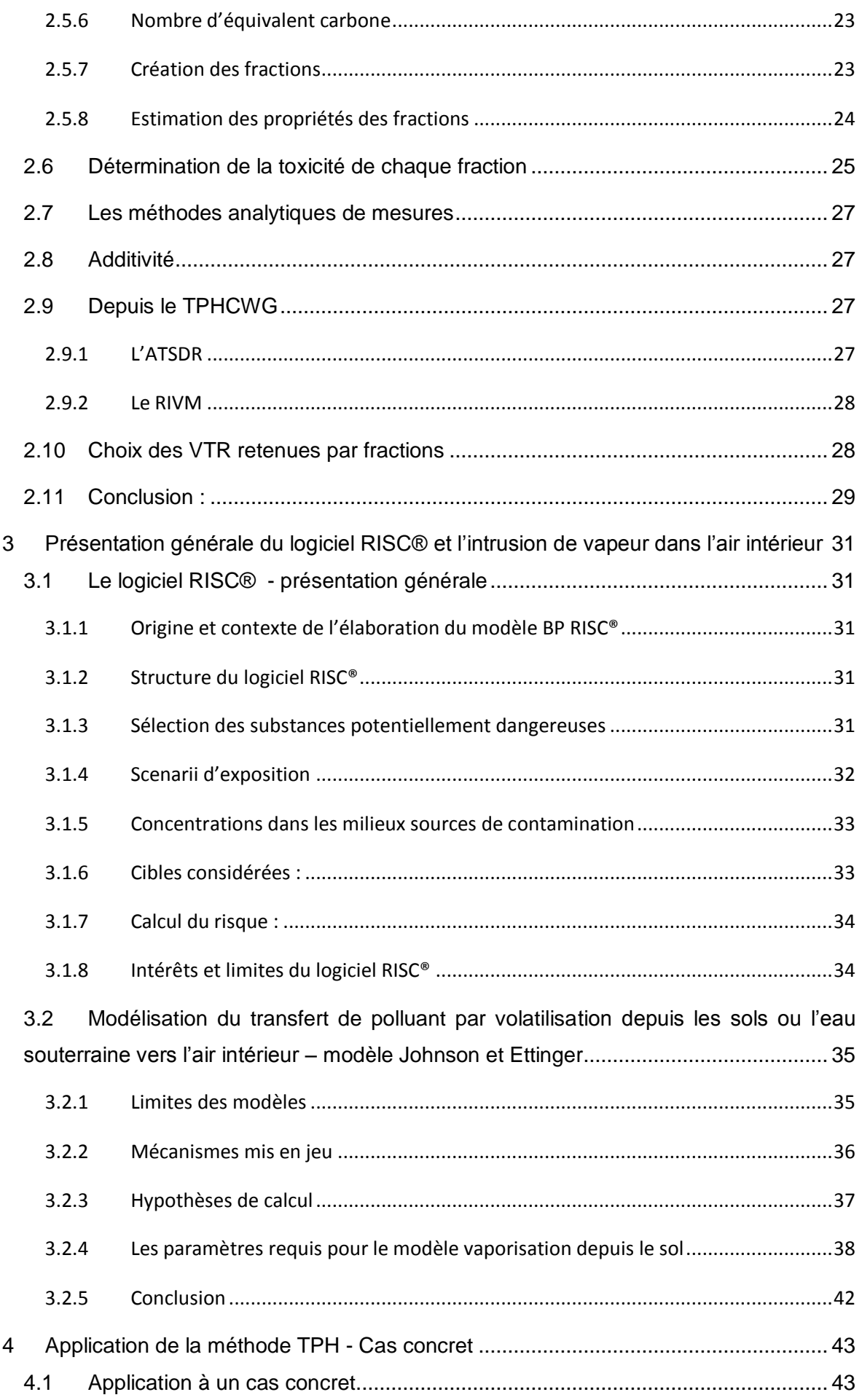

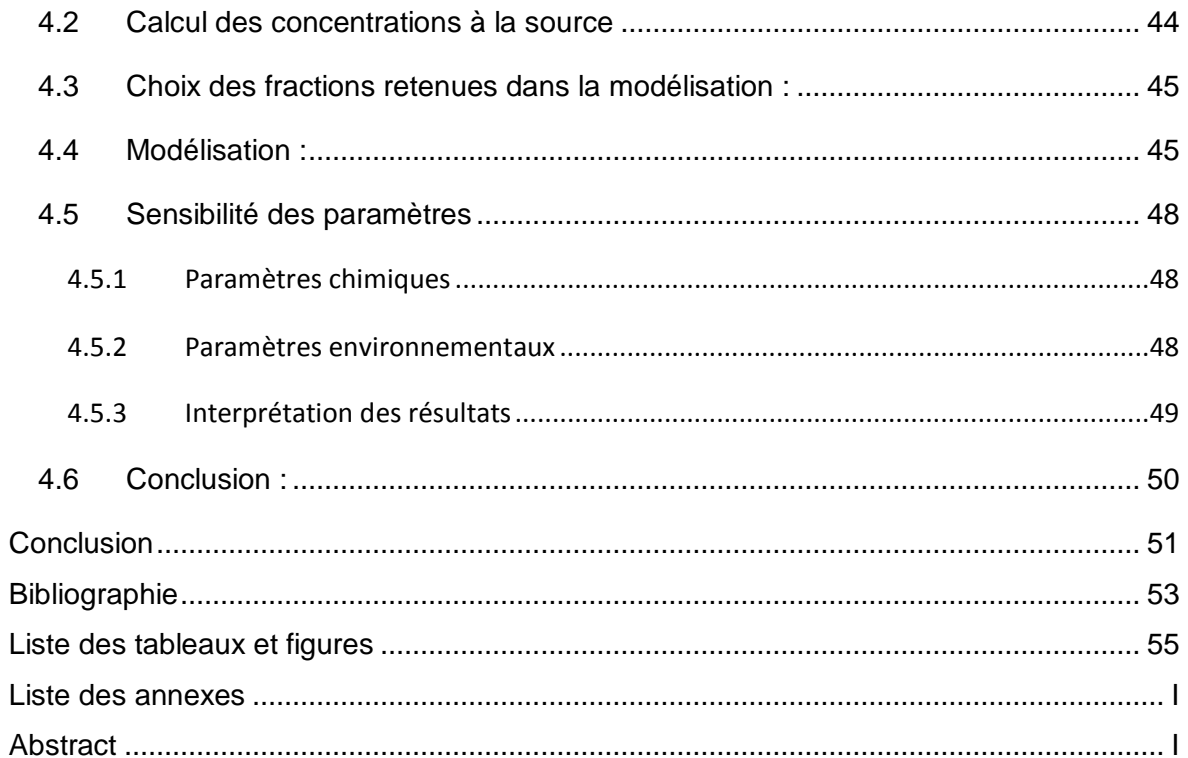

# Liste des sigles utilisés

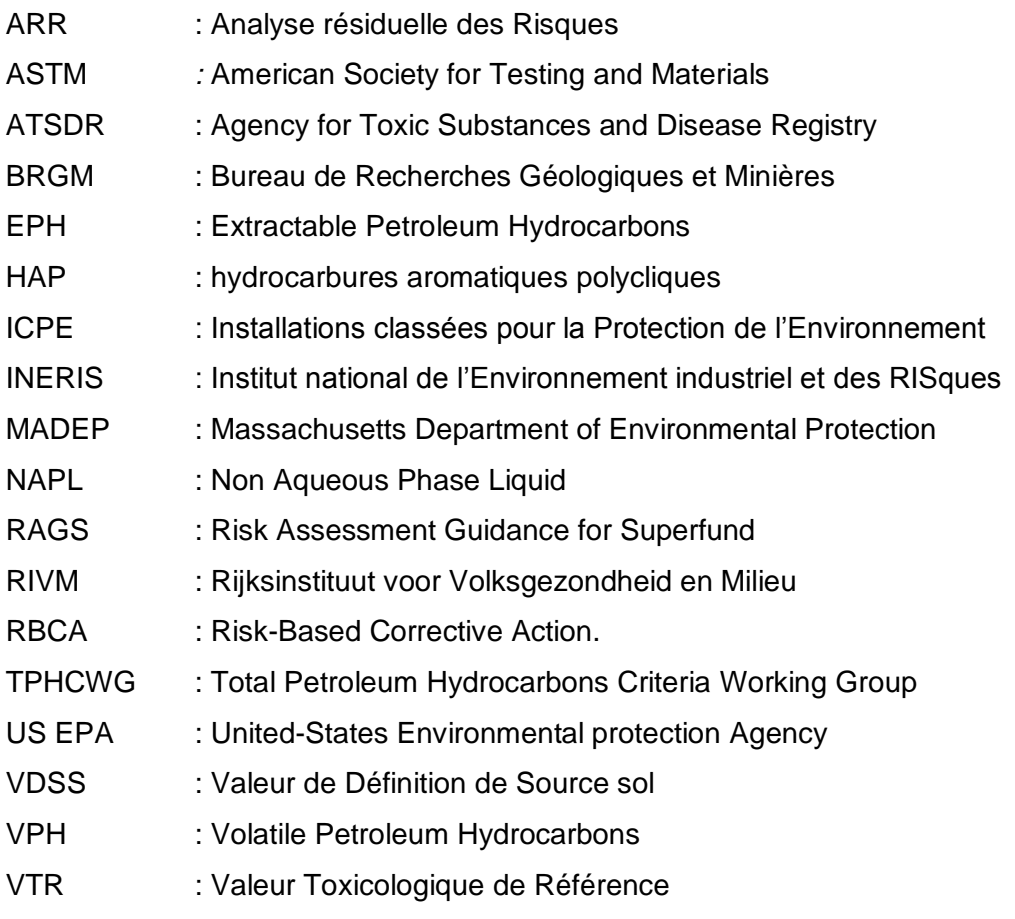

#### **Introduction**

En France, il n'existe pas de valeur de gestion règlementaire pour les sols et il est nécessaire de se référer aux diverses règlementations particulières dont celle relative aux installations classées pour la protection de l'environnement régie par la loi de 1976. Dans les années 1990 après un travail de recensement national des sites potentiellement pollués, l'accent a été mis sur la gestion des risques en fonction de l'usage. L'introduction des nouveaux outils méthodologiques en 2007, réaffirme cette volonté des pouvoirs publics. Ainsi, dans le cadre d'un dossier de cessation d'activité, l'exploitant industriel est tenu de rechercher et de traiter les pollutions, d'apprécier les risques en se fondant sur la gestion sanitaire en place pour l'ensemble de la population française et de justifier les choix techniques retenus selon des critères explicites, argumentés et transparents.

Les pollutions liées aux produits pétroliers représentent près de la moitié des pollutions répertoriées. En l'absence de valeurs seuils, l'approche est fondée sur la notion du risque sanitaire qu'une cible puisse être exposée à ces polluants et en subir des effets néfastes. Pour les pollutions d'origine pétrolière la complexité et le nombre de composés pouvant être présents dans des sols aux caractéristiques différentes, représente une difficulté majeure dans l'évaluation quantitative des risques. Les recherches du MADEP, puis du TPHCWG dans les années 1990, ont contribué à construire une méthode innovante pour permettre une meilleure prise en compte du risque. Quantifier des fractions d'hydrocarbures pétroliers représente une alternative pratique à l'évaluation de centaines de composés individuels. Le travail du TPHCWG dans les années 1997-98, aux Etats-Unis, a consisté à déterminer ces fractions et à leur affecter des valeurs toxicologiques de référence. Cette méthode a été adoptée dans de nombreux pays, y compris en Europe mais a été amendée par des corrections ou modifications.

A la demande du bureau d'études AXE Environnement, l'accent est mis sur la voie inhalation de l'air intérieur. Le logiciel RISC® développé par British Petroleum est un des rares logiciels de modélisation à prendre en compte cette voie. Bien que souvent utilisé en France, cet outil n'a fait l'objet d'aucune évaluation spécifique et un paramétrage adapté au contexte français semble nécessaire.

L'objectif de ce mémoire réalisé au sein du bureau d'études AXE Environnement est d'analyser les travaux relatifs à la spéciation des hydrocarbures et de réaliser une synthèse permettant leur utilisation dans le cadre de la modélisation avec le logiciel RISC®.

#### **1 Contexte de l'étude**

### **1.1 Contexte national législatif et règlementaire en matière de sites et sols pollués**

S'appuyant sur la législation relative aux installations classées pour l'environnement, la politique française en matière de sols pollués s'est attachée dès les années 90 à recenser et hiérarchiser, dans le cadre d'un inventaire national, les sites potentiellement pollués. La circulaire ministérielle du 23 avril 1996, permettait, avec l'introduction des premiers outils méthodologiques (Diagnostic initial, étude simplifiée des risques), de procéder à un classement des sites en trois catégories (banalisables, à surveiller ou à traiter) avec un objectif de réhabilitation systématique des sites sensibles. Le classement a été réalisé en se basant sur différents critères relatifs à la source, au potentiel de transfert et à la cible. Parmi ces critères, intervenaient deux types de concentrations seuils dans les sols, la VDSS (Valeur de Définition de Source - Sol) et la VCI (Valeur de Constat d'Impact).

La circulaire du 10 décembre 1999 a introduit des outils complémentaires (diagnostic approfondi et études détaillées des risques) pour la gestion des risques et la fixation des usages de sol compatibles avec les pollutions résiduelles. De nouveaux outils méthodologiques dans la gestion des sites et sols pollués sont présentés dans la note ministérielle du 8 février 2007 [1] qui abroge les textes antérieurs tout en consolidant le principe fondateur, l'usage des sites et sols pollués est le critère qui doit conditionner leur gestion en fonction du risque sanitaire pour les populations exposées.

#### **1.2 Mise en œuvre de la stratégie de gestion des sols pollués**

La démarche se décline en deux phases distinctes :

La première phase avec le schéma conceptuel du site, a pour objectif d'établir un constat de l'état du site et des milieux d'exposition concernés en vue de rechercher les modes d'exposition potentielle. Il permet d'appréhender les relations entre les sources de pollution, les différents milieux de transfert et leurs caractéristiques, les enjeux à protéger (populations, ressources naturelles). Il repose sur une collecte d'informations pouvant nécessiter des recherches documentaires, des enquêtes auprès des utilisateurs du site ou du milieu et à des campagnes de mesures in situ.

La deuxième phase est constituée de deux étapes : **l'Interprétation de l'Etat des Milieux** (IEM), pour mesurer la compatibilité de l'état des milieux (hors site d'une installation classée en fonctionnement) avec l'usage qui en est fait, et le **Plan de Gestion**, pour identifier les options de gestion pertinentes en cas de réhabilitation et d'affectation d'un site à de nouveaux usages.

Avec la nouvelle réglementation de 2007, disparaissent également les VDSS et VCI qui sont tout simplement supprimées. L'appréciation ne devra plus être menée par rapport à des concentrations dans les terres des sites pollués mais à partir de données résultant de divers scenarii d'exposition basée sur des valeurs adaptées, transparentes et reconnues.

**Cette nouvelle approche conserve le même objectif de maîtrise sur le long terme des impacts sanitaires et environnementaux des sites et sols pollués. Elle doit conduire son utilisateur à préciser le programme de gestion (travaux de dépollution, confinement ou restrictions d'usage…) et de permettre ainsi la compatibilité du site avec son usage.** 

#### **1.3 Conséquences sur les pollutions aux hydrocarbures**

Les études doivent conclure à une absence de risque sanitaire, ou tout au moins à un risque tolérable et à la mise en place de mesures permettant d'y remédier le cas échéant. Dans la démarche d'évaluation quantitative du risque sanitaire, il appartient au bureau d'étude de calculer à partir des divers scenarii établis lors du schéma conceptuel, les relations doses réponse et de les comparer à une valeur toxicologique de référence établie par des organismes reconnus (US EPA, OMS, ATSDR…)

Les produits pétroliers constituent la source de pollution la plus fréquemment rencontrée. Jusqu'en 2007, une VDSS de 2 500 mg/kg pour les hydrocarbures totaux était souvent et de façon injustifiée, utilisée pour définir une absence de pollution qui pouvait marquer la fin des études de gestion.

Dans le début des années 1990 le gouvernement aux États Unis et les organisations professionnelles ont admis que les cadres réglementaires existants n'abordaient pas la complexité de la contamination par les hydrocarbures dans le sous-sol. Le « Total Petroleum Hydrocarbon Criteria Working Group Series » (TPHWCG) a donc travaillé sur la spéciation des composés hydrocarbures, en particulier en distinguant les aliphatiques des aromatiques, et en définissant pour chaque type, des fractions d'hydrocarbures pétroliers (à partir du nombre d'équivalents carbone) sur la base des propriétés de devenir et de transport des substances. Des VTR (sans seuil et avec seuil) ont été associées à la plupart de ces fractions

Dans le cadre de ses études d'impact, le bureau d'études AXE est amené à réaliser des évaluations des risques. Disposant de différents outils de modélisation, il souhaite cependant approfondir la maîtrise du logiciel RISC®. Ce logiciel permet, entre autres voies, la modélisation de transfert de polluant depuis le sol vers l'air intérieur. Conçu aux Etats Unis, l'étude des paramètres d'entrée et de sortie est indispensable afin de vérifier la faisabilité de la transposition en France.

L'objectif principal de cette étude sera d'intégrer dans le calcul des risques sanitaires, l'exposition par inhalation aux produits pétroliers en utilisant la méthode développée par le groupe de travail TPHCWG

### **2 Les hydrocarbures et le TPHCWG**

Depuis une vingtaine d'années, d'importantes mutations dans l'industrie ont conduit à la fermeture ou la reconversion de nombreux sites. L'accroissement démographique a contraint les autorités à créer des zones d'habitats sur d'anciennes friches industrielles. Ainsi sont apparues des zones de pollution qui ont incité les législateurs à rechercher des réponses adaptées à ces enjeux de santé publique et de protection de l'environnement. Gérée par le Ministère de l'Ecologie, de l'Energie, du Développement Durable et de la Mer, la base de données BASOL [2] contient la liste des sites nécessitant une action des services publics à titre préventif ou curatif. En 2010, 4 033 sites sont répertoriés. Pour 70% d'entre eux, une pollution des sols ou de la nappe d'eau souterraine a été constatée, plus de la moitié étant d'origine hydrocarbure et HAP.

L'impact sur la santé humaine de l'exposition aux produits pétroliers est difficile à évaluer. Les produits pétroliers ont des compositions variables (origine du brut, opérations de raffinage). De plus, dans l'environnement, des modifications importantes et continues interviennent au niveau des proportions relatives des composés dues à leur transformation (biodégradation, réactions chimiques) et à leurs mobilités respectives (sorption, volatilisation, solubilité).

Même si les technologies d'analyse courante permettent aujourd'hui d'identifier et de quantifier tous les composants hydrocarbures connus, le coût prohibitif de telles analyses et surtout le manque de données toxicologiques et physicochimiques rend cette démarche totalement inenvisageable. L'enjeu est donc de développer une approche qui permette d'identifier et de caractériser les dangers inhérents aux produits déversés dans l'environnement, approche qui devra être suffisamment fiable et exhaustive pour permettre de quantifier les risques sanitaires liés à leur exposition.

#### **2.1 Les hydrocarbures de pétrole**

#### **2.1.1 Les hydrocarbures**

Les hydrocarbures sont des composés organiques constitués uniquement d'atomes de carbone et d'hydrogène. Ils peuvent être classés selon leur degré de saturation ou en fonction de la forme de leur structure (linéaire ou cyclique). Il existe plusieurs centaines de composés hydrocarbures dont seulement 250 sont identifiés.

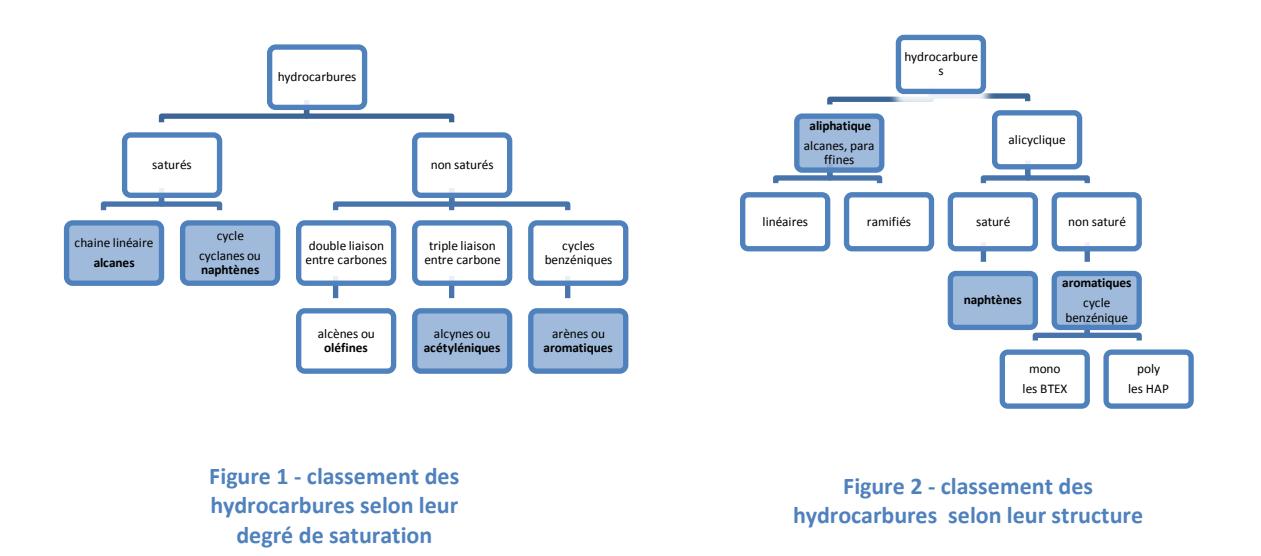

Le classement selon la structure (Cf. Figure 2) est le plus employé dans le cadre des évaluations de risque en raison de l'importance de la structure moléculaire sur le devenir et la mobilité de ces molécules dans l'environnement. On distinguera par la suite, les formes aliphatiques (paraffiniques), naphténiques (cyclanes) ou aromatiques (BTEX et HAP).

#### **2.1.2 Les hydrocarbures pétroliers**

Le pétrole brut est à l'origine de tous les produits pétroliers commercialisés. Les pétroles bruts sont des mélanges complexes d'hydrocarbures de différentes familles (aliphatiques, alicycliques ou aromatiques) comportant de 1 à 40 atomes de carbone, associés à des composés oxygénés, azotés et sulfurés ou métalliques (vanadium et nickel).

Chaque fraction ayant des applications différentes, le raffinage consiste, par des opérations de distillation, à séparer le pétrole brut en produits intermédiaires, puis, si nécessaire, par d'autres procédés, à les fractionner pour obtenir le produit fini recherché. Même si l'objectif du raffinage est d'obtenir des produits de composition constante, utilisables par l'industrie, les coupes pétrolières ainsi produites, tout en présentant des caractéristiques similaires, peuvent avoir des compositions différentes selon la provenance du pétrole brut et les étapes de raffinage réalisées.

Les produits ainsi transformés sont utilisés comme produits énergétiques (carburants et combustibles) et en produits non énergétiques (matières premières pour la pétrochimie, lubrifiants, paraffines et bitumes).

La distillation fractionnée sépare les produits légers (gaz, naphtas et essences), les produits moyens (kérosène, gazoles et fuel domestique), les lourds (fuel lourd) et les résidus (bitumes, goudrons). Les distillats sont eux-mêmes classés sous deux formes, les produits blancs (distillats légers et moyens) plus volatils et plus clairs, et les produits noirs (distillats lourds) les plus denses et les plus foncés.

-

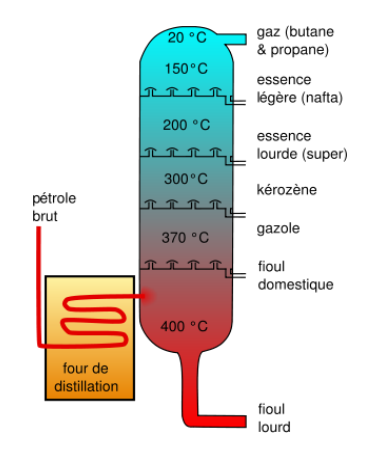

- Dans les coupes légères, on peut distinguer les gaz, les essences auto ou avion, les naphtas utilisés comme matières premières en pétrochimie.

Dans les coupes moyennes, on retrouve les kérosènes (pétrole lampant), les carburéacteurs, le carburant diésel, le gazole et le fioul domestique

Dans les coupes lourdes, les huiles extra lourdes, le fioul lourd et le bitume.

**Figure 3 – coupes pétrolières lors de la distillation**

#### **2.1.3 Principales propriétés**

Les hydrocarbures pétroliers se présentent à l'état naturel et dans les conditions normales, sous les trois formes physiques de la matière, gazeuse, liquide ou solide.

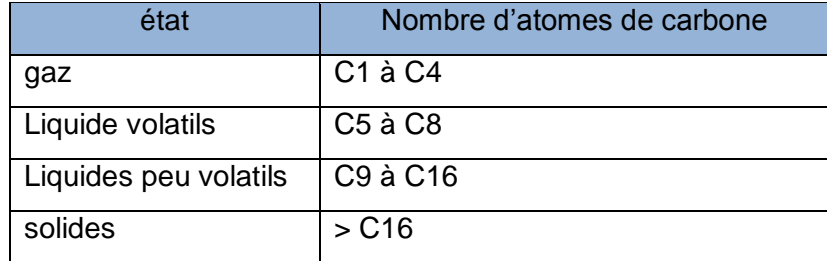

**Tableau 1 - état physique de la molécule en fonction du nombre d'atomes de carbone**

Lorsque les produits pétroliers pénètrent dans les sols, généralement sous forme liquide, il y a une séparation naturelle des hydrocarbures. Ce processus de séparation est le résultat de l'exposition à un environnement en plusieurs phases, sol, gaz du sol, eau et phase aqueuse non miscible (NAPL). Toutes proportions gardées, les propriétés des produits pétroliers sont le reflet des propriétés de leurs constituants.

Quelques tendances générales peuvent se dégager. Les molécules les plus lourdes (nombre d'atomes de carbone élevé) qui sont généralement moins mobiles et adsorbées par les particules du sol, restent près de la source initiale tandis que les molécules les plus légères migrent plus profondément sous la surface en raison de leur solubilité plus élevée ou au contraire s'évacuent par vaporisation, via les gaz du sol, vers l'air extérieur. La biodégradation de ces composés joue également un rôle dans la prédiction de leur devenir dans l'environnement.

Les aliphatiques : Apolaires, ils sont insolubles dans l'eau. Inertes, ils sont très stables dans l'environnement. Leurs propriétés physicochimiques dépendent essentiellement de leur masse moléculaire et des éventuelles ramifications qui influent sur le point d'ébullition.

Les naphtènes, principalement composés d'alcènes, ont des propriétés très proches des composés aliphatiques, toutefois la présence de doubles liaisons entre atomes de carbone les rend plus sensibles aux réactions d'oxydation.

Les aromatiques sont composés d'un ou plusieurs cycles benzéniques qui leur confèrent une très grande lipophilie et un caractère hydrophobe qui agit sur les interactions avec les différentes matrices environnementales (absorption, volatilisation, dégradation). Stables chimiquement et physiquement, ils sont persistants dans l'environnement. Excepté pour le naphtalène, la solubilité dans l'eau est modérée à très faible.

#### **2.1.4 Toxicité des hydrocarbures**

Tous les hydrocarbures ne sont pas toxiques cependant les HAP ont un potentiel mutagène et cancérigène important et 16 d'entre eux sont classés comme substances polluantes prioritaires (US EPA) et 6 sont classées par le centre International de recherche sur le Cancer (IARC) comme cancérigènes probables (groupe 2B).

La toxicité des composés aliphatiques est moindre que celle des aromatiques mais implique des effets sur la peau, les poumons, peuvent attaquer le système nerveux central. Les effets sont similaires pour les naphtènes.

#### **2.2 Comportement et devenir dans l'environnement**

Les informations relatives au comportement et devenir des substances dans les sols sont nécessaires pour identifier le milieu potentiellement affecté par le polluant et pour prévoir l'impact sur la santé humaine.

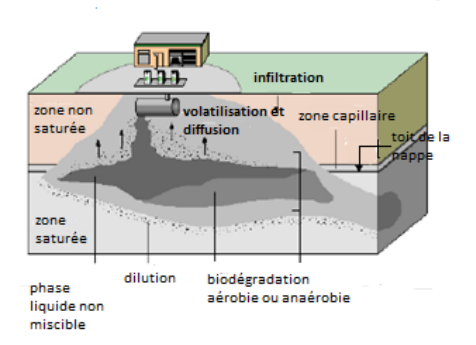

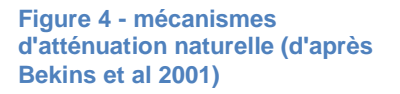

Une fois libérés dans l'environnement les différents composants des produits pétroliers sont soumis à l'action de différents processus chimiques, physiques et biologiques qui affectent leur comportement. Ces processus naturels peuvent être classés en trois catégories :

- Les mécanismes avec conservation de masse : advection (convection), dispersion et diffusion, dissolution, volatilisation, adsorption ;
- Les mécanismes destructifs : dégradation biologique ou chimique ;

 Les autres mécanismes dits de dilution prennent en compte les actions de phénomènes divers liés au climat ou à la contexture des sols.

Au niveau de la zone source, les principaux mécanismes sont des échanges entre la phase organique (produit pétrolier) et l'eau (dissolution) ou le gaz (volatilisation) ainsi que la biodégradation qui génèrent deux panaches (composés dissous et gazeux) qui interagissent l'un avec l'autre. Concernant les substances dissoutes, différents mécanismes interviennent comme la convection, la dispersion, la diffusion, la volatilisation, les phénomènes de dégradation ou l'effet de dilution. Pour les substances gazeuses, les mécanismes agissant sont la diffusion, la convection, l'adsorption, la dégradation et la dilution.

#### **2.2.1 Les différentes formes du polluant – partition, transport, saturation**

Dans le sol, considéré par défaut comme un milieu poreux, les produits pétroliers migrent sous l'action des forces de gravité et des forces capillaires. La plupart des composés qui sont insolubles et immobiles dans l'eau migrent avec le flux de produit qui laisse derrière lui une zone à saturation résiduelle. En effet, pendant cette migration, une partie sera adsorbée par les particules du sol jusqu'à constituer une source continue de contamination de certains composés qui pourront alors individuellement se séparer et migrer vers l'air du sol ou vers les eaux souterraines. De nombreux paramètres interviennent comme la teneur en eau du milieu, la végétation, la température, la contexture des sols, la viscosité du produit….

Cette partition, au sein des différentes matrices environnementales dépend non seulement des caractéristiques du sol mais également des propriétés chimiques de chaque substance du mélange. On peut donc retrouver les polluants sous les quatre formes suivantes :

- En phase solide, c'est-à-dire adsorbés sur des particules ou précipités sous forme de particules minérales ;
- En phase libre ou NAPL ;
- En phase liquide aqueuse, c'est-à-dire dissoute dans l'eau libre (zone saturée) ou retenue par le sol dans l'eau capillaire ou liée aux particules du sol.
- En phase gazeuse, dans l'atmosphère des sols qui occupe la porosité du sol non occupée par l'eau capillaire (uniquement en zone non saturée).

Lors de la migration dans le sol, si le volume de polluant n'atteint pas la saturation résiduelle qui limite les concentrations dans les différents médias, l'écoulement s'arrêtera et constituera une zone source (appelée également corps d'imprégnation).

#### **2.2.2 Les différents mécanismes**

#### A) Mécanisme de dispersion

Ce phénomène est à la fois associé au mouvement du fluide et la présence du milieu poreux. Le mouvement est créé par tout changement causé par l'existence de différentes couches, des effets de densité, des variations du flux dans le temps. La dispersion est le résultat de deux processus physiques :

#### *a) La dispersion mécanique :*

Difficile à quantifier, elle est fonction du coefficient de tortuosité de la voie d'écoulement des eaux en milieu poreux. Elle est le résultat d'un gradient de vitesses (horizontales et verticales)

#### *b) La diffusion moléculaire :*

Ce phénomène qui ne dépend pas du mouvement d'ensemble du fluide est lié à l'agitation moléculaire et apparaît dès qu'il existe un gradient de concentration dans le sol. L'agitation moléculaire va provoquer un transfert de molécules des zones à concentration élevée vers les zones à concentration faible. Ce phénomène répond, dans les milieux poreux à la loi de Fick qui énonce le principe qu'en présence d'un gradient de concentration, un flux de matière apparaît tendant à équilibrer la concentration. Ce flux dépend des caractéristiques chimiques de la substance et de la matrice ainsi que de la température).

Dans le cas de transport en phase gazeuse, la diffusion moléculaire est essentielle et constitue le mécanisme essentiel dans le cadre du transfert vers la surface lorsque la convection est absente

B) Mécanismes de transferts de masse entre phases (dissolution, volatilisation, adsorption)

Les mécanismes de transfert de masse entre phases comprennent les échanges phase organique/eau (dissolution), phase organique/gaz (volatilisation), eau/gaz (volatilisation) et eau/solide (adsorption).

#### *a) Dissolution*

La solubilité est un des facteurs clés pour déterminer le comportement de la substance et par la suite son impact environnemental. La solubilité détermine la propension de la substance à se dissoudre dans l'eau. Plus la solubilité est grande, plus la substance sera susceptible de se dissoudre dans les eaux d'infiltration ou souterraine et à migrer loin de la zone source.

La solubilité décroit généralement quand la masse molaire augmente. Il est important de noter que la partition est affectée par la présence d'autres hydrocarbures dans le sol. La concentration dissoute maximale est toujours inférieure à la concentration attendue si le produit avait été pur.

La dissolution de la phase organique traduit le transfert de composés de la phase organique (en zone non saturée comme en zone saturée) vers la phase aqueuse. Dans l'hypothèse d'un équilibre local, la valeur de concentration à l'équilibre est la solubilité du corps pur à une température donnée.

La loi de Raoult peut servir de première approximation :

$$
S_{e,y} = X_y \times S_{s,y}
$$

Avec

 $S_{\text{ev}}$ : solubilité effective dans l'eau du composé y [mg/L]

 $X<sub>v</sub>$ : fraction molaire du composé y dans la phase organique  $[-]$ 

 $S_{\text{sv}}$ : solubilité du corps pur y dans l'eau [mg/L]

Selon la directive 67/548/CEE, une substance est supposée comme insoluble si la solubilité est inférieure à 1 mg/l.

#### *b) Volatilisation*

La volatilité est définie comme la propension d'une substance à se répartir dans l'air et à migrer sous forme de vapeur. Elle dépend principalement de la pression de vapeur saturante du composé. La pression de vapeur saturante est la pression de la substance exercée par sa vapeur, lorsque l'équilibre est atteint entre ses différentes formes solides et liquides à l'équilibre

Les composés ayant des pressions de vapeur saturantes élevées tendent à se volatiliser et à pénétrer dans les gaz du sol. Selon la norme NFX 31-251, une substance est considérée comme volatile si la pression de vapeur est supérieure à 0.0133 Pa ou si la constante de Henry est supérieure à 100.

Bien que la volatilité soit fonction de la pression de vapeur, des facteurs environnementaux (type de sol, teneur en eau, composition du produit, l'épaisseur de la couche de pétrole) peuvent affecter le taux de volatilisation. La température qui s'accroit augmente également la volatilisation.

#### *c) Transfert de masse entre l'eau et le gaz*

Les produits dissous présents dans les eaux souterraines traversent la frange capillaire, puis la zone non saturée (ou vadose). Ce processus varie selon la valeur de la constante de la loi de Henry (coefficient décrivant la séparation d'un produit chimique entre les phases gazeuse et aqueuse), la concentration du produit chimique étudié, la profondeur de la nappe phréatique ainsi que la température.

On utilise la loi de Henry

$$
C_{gx} = H_x \times C_{wx}
$$

Avec :

 $C_{\alpha x}$  : concentration du composé x dans la phase gazeuse [mg/L]

 $H_x$ : constante de Henry du composé x [-]

 $C_{wx}$ : concentration du composé x en phase aqueuse [mg/L]

La constante de Henry est la valeur adimensionnelle du rapport des concentrations dans la phase gazeuse et dans la phase liquide. Elle s'exprime cependant généralement sous forme non adimensionnelle (Pa.m<sup>3</sup>/mole) comme le rapport de la pression de vapeur saturante de la substance et de sa solubilité dans l'eau.

#### *d) Transfert de masse entre la phase organique et le gaz*

La volatilisation de chaque composé dépend de la fraction molaire dans le mélange et de la pression de vapeur saturant. La loi de Raoult décrit la pression de vapeur de chaque composé à l'équilibre.

$$
p_{gy} = x_y \times p_{vapy}
$$

Avec

 $p_{qv}$ : Pression du composé y en phase aqueuse [pa]

 $x<sub>v</sub>$ : Fraction molaire du composé y dans la phase organique [-]

 $p_{vany}$ : Pression de vapeur saturante du composé y [Pa]

**En général, plus la pression de vapeur et la constante de la loi de Henry sont élevées, plus il est probable que le produit chimique soit relâché du sol ou des eaux souterraines pour se mêler aux gaz du sol**.

#### *e) Adsorption*

L'adsorption constitue un transfert de masse entre la phase eau et la phase solide (particules du sol). C'est un facteur important qui détermine le sort de nombreuses molécules organiques influencé par la matière organique et les minéraux contenus dans le sol. En considérant un équilibre local, la relation linéaire [3] suivante est la plus utilisée:

$$
C_s = K_d \times C_w
$$

Avec

- $-C_s$ : concentration adsorbée par le solide [mg/kg],
- $C_w$  concentration dans l'eau  $[mq/L]$
- $K_d$  coefficient de distribution sol/eau [L/kg]

Généralement, on considère que la fraction organique contrôle la sorption des hydrocarbures pétroliers selon la relation suivante [3]:

 $K_d = K_{oc} x f_{oc}$ 

Avec

 $K_{\infty}$ : coefficient de partage carbone organique / eau [L/kg]

 $f_{\text{oc}}$ : fraction de carbone organique dans le sol [-]

Le coefficient de distribution  $K_d$  est difficile à mesurer, cependant, la valeur de f<sub>oc</sub> peut être aisément mesurée ou estimée, et les valeurs de  $K_{\infty}$  pour divers composés sont données dans la littérature. Le  $K_{\infty}$  décrit la propension de la substance organique à se partager entre l'eau et le carbone organique du sol.

Le degré de sorption affecte la mobilité du composé mais également d'autres processus de transport ou de transformation. Un composé fortement adsorbable est moins volatilisable, moins soluble et moins biodégradé.

L'annexe 1 reprend les principales valeurs des paramètres des substances et leur influence sur leur comportement dans les sols [4].

#### C) Mécanismes destructifs biodégradation et dégradation abiotique

Parmi les mécanismes destructifs, la biodégradation est le processus le plus important. Du fait de leur complexité et de leur nombre, une connaissance approfondie des schémas réactionnels de dégradation de ces composés serait essentielle. Les microorganismes présents naturellement dans les sols, les eaux sont capables de dégrader les composés organiques en les utilisant comme source d'énergie. Les produits issus de la biodégradation sont du dioxyde de carbone, de l'eau et de la biomasse. Le taux de dégradation dépend de la composition chimique du produit et de composants spécifiques du sol. En général, les chaines les plus lourdes ainsi que les hydrocarbures aromatiques sont plus dégradés que les chaines les plus légères

D) Dilution

La dilution entraîne une réduction des concentrations de contaminants, le plus souvent sous l'effet d'infiltration d'eau de pluie.

# **2.3 Les différentes méthodes de caractérisation et de quantification du risque lié aux hydrocarbures de pétrole**

Différentes méthodes pour identifier et quantifier les polluants sont utilisables.

#### **2.3.1 Méthode des composés indicateurs**

Cette méthode est la plus utilisée et la plus appropriée pour les risques cancérigènes. Partant de l'hypothèse que le risque est lié à un petit nombre d'indicateurs comme les BTEX ou les HAP, le principe est de décrire la toxicité d'un mélange à partir de la toxicité d'un ou plusieurs constituants connus (par exemple le benzène ou benzo(a)pyrène). Un système d'équivalences toxiques a été développé à la fin des années 1970, consistant à attribuer à des molécules chimiquement stables et ayant le même mécanisme d'action, un facteur de toxicité équivalent (TEF) représentant le rapport de toxicité entre la molécule étudiée et le la molécule de référence. Pour les hydrocarbures aromatiques polycycliques, le benzo(a)pyrène est généralement choisi comme substance de référence et les valeurs de FET sont extraites d'une table de correspondance. Plusieurs tables sont disponibles, l'INERIS [5] préconise de retenir celle établie par Nisbet et LaGoy en 1992. Cette démarche permet de calculer une concentration équivalente en benzo(a)pyrène qui pourra ensuite être comparée à la VTR de cette molécule.

Cette méthode ne peut être utilisée que pour une évaluation des risques cancérigènes du mélange. Longtemps utilisée seule, il est aujourd'hui avéré que la recherche de quelques composés spécifiques ne suffit pas à caractériser le risque posé par les hydrocarbures dans leur globalité.

Pour la recherche des risques non cancérigènes, seuls les BTEX et 8 composés HAP (l'acénaphtène, l'anthracène, le benzo[g,h,i]pérylène, le fluoranthène, le fluorène, le naphtalène, le phénanthrène et le pyrène) disposent de VTR dans la littérature (ATSDR, US EPA ou RIVM). Aucun composé hydrocarbure aliphatique ne possède de référence toxicologique alors que des effets néfastes sur la santé humaine ont été prouvés.

Procéder à cette seule méthode en recherchant quelques composés spécifiques, ne peut suffire à caractériser le risque posé par les hydrocarbures dans leur globalité. De plus, si les indicateurs ne sont pas décelés, la toxicité du mélange est considérée comme nulle.

#### **2.3.2 Méthode par type de produit pétrolier**

Certains types de produits ont fait l'objet d'études toxicologiques qui ont permis de leur affecter des VTR (voie orale ou inhalation) toutefois, les tests ayant été effectués sur des produits non dégradés limitent leur utilisation. Cette approche doit supposer que la composition du produit déversé reste constante au niveau de la source d'émission considérée. De plus, même pour un produit type, la composition peut varier

Cette technique ne peut-être réalisée que dans le cas de pollutions récentes de produits pétroliers connus et non dégradés (pollution accidentelle et réaction immédiate). L'ATSDR propose des profils toxicologiques pour des produits pétroliers tels que les carburants pour avions (JP4, 5, 7 et 8), pour les fiouls, les essences….

#### **2.3.3 Méthode du taux d'hydrocarbure totaux (HCT)**

Une autre méthode consiste à utiliser le taux d'hydrocarbures totaux (HCT) qui mesure la totalité des hydrocarbures mais qui ne fournit que peu d'informations sur la composition du mélange. Il représente le mélange présent dans l'environnement mais ne peut être considéré comme indicateur direct du risque sanitaire. En effet, il n'existe pas de valeur toxicologique de référence pour les hydrocarbures totaux permettant de mener à bien une évaluation quantitative des risques.

Aux Etats-Unis, les niveaux de pollution résiduelle tolérés ont été initialement calculés à partir de données relatives aux impacts environnementaux [6] (teneurs minimales pouvant avoir un impact sur la croissance des plantes ou la protection des ressources en eaux. La valeur souvent admise était de 1% de HCT (10 g/Kg de sol) mais pouvait selon les états être ramenée à 0.01%). De la même façon, en France, afin de procéder à un classement des sites industriels, deux types de concentrations seuils dans les sols (VDSS et VCI) avaient été institués (circulaire ministérielle de 23 avril 1996). Ces valeurs ont été souvent détournées pour devenir des limites de risques tolérables indépendamment du site considéré, de son usage et de ses impacts éventuels sur l'environnement. Encore aujourd'hui, elles sont souvent utilisées pour justifier la présence ou non d'une pollution et de décider de mener ou pas une étude d'impact dans le cadre des ICPE.

#### **2.3.4 Méthode des fractions d'hydrocarbures**

La méthode par fractions de TPH consiste à mesurer le mélange par fractions prédéfinies et à comparer les doses d'exposition aux valeurs toxicologiques de référence de ces mêmes fractions. Les VTR sont déterminées à partir d'études toxicologiques réalisées sur des constituants, des vapeurs de solvants, des mélanges ou des produits pétroliers. A la différence des produits ou des données HCT, la fraction prend en compte l'ancienneté et la dégradation liée à l'environnement des produits déversés. Quantifier des fractions représente également une alternative pratique à l'évaluation de centaines de composés individuels.

Deux groupes de travail ont travaillé à la même époque sur ces techniques de spéciation des hydrocarbures de pétrole, le MADEP et le TPHCWG.

La MADEP a développé son approche en déterminant les fractions mesurables sur des considérations uniquement toxicologiques. Le TPHCWG, pour sa part, a étendu le principe de spéciation par fractions mais en considérant en priorité les propriétés de comportement et de mobilité dans l'environnement.

#### **2.4 Méthode des fractions d'hydrocarbures - Approche du MADEP**

En 1994, le MADEP [7] a développé la première méthode alternative aux paramètres HCT en distinguant les deux familles aliphatiques/alicycliques et aromatiques. Ces deux familles ont à nouveau été divisées en plusieurs sous-familles appelées fractions déterminées en fonction du nombre d'atomes de carbone de ses composants. Le traitement de chaque fraction consiste alors à considérer que la totalité de ses composants dispose des mêmes propriétés toxicologiques. Une valeur toxicologique de référence est attribuée à chaque fraction à partir du choix d'un indicateur de référence (composé individuel ou mélange) ou d'un substitut. Pour les effets cancérigènes, la recherche des composés reconnus cancérigène est réalisée et l'approche reste individuelle.

Cinq fractions (Cf. Tableau 2) ont été déterminées et chacune a été affectée d'une VTR pour les voies chroniques, orale et inhalation.

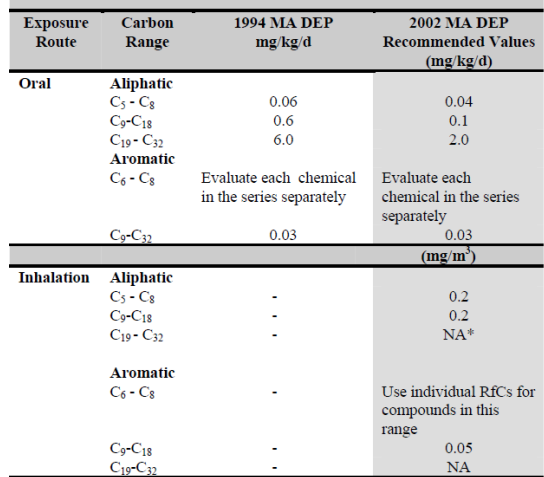

NA – not applicable to inhalation exposures since compounds not volatile.

**Tableau 2 - MADEP Final updated petroleum hydrocarbon fraction, toxicity values for the VPH/EPH/APH Methodology 2003**

En complément à cette méthode d'évaluation par fractions, le MADEP a également développé et publié [8] deux méthodologies pour la détection de VPH et EPH dans le sol et l'eau. Les deux méthodes séparent par chromatographie gazeuse couplée à un FID (Flame Ionization Detector) les complexes hydrocarbures en fractions collectives d'aliphatiques et d'aromatiques. Chaque méthode, VPH et EPH permet la détection et la quantification de fractions spécifiques comme indiqué dans le tableau suivant (Tableau 3).

| <b>Toxicologically Defined</b><br><b>Hydrocarbon Fraction</b> | <b>Analytical/Program Defined</b><br><b>Hydrocarbon Fraction</b> | <b>Analytical</b><br><b>Method</b> |
|---------------------------------------------------------------|------------------------------------------------------------------|------------------------------------|
| C5-C8 Aliphatics                                              | <b>C5-C8 Aliphatics</b>                                          | <b>VPH</b>                         |
| C9-C18 Aliphatics                                             | C9-C12 Aliphatics                                                | <b>VPH</b>                         |
|                                                               | C9-C18 Aliphatics                                                | <b>EPH</b>                         |
| C19-C36 Aliphatics                                            | C19-C36 Aliphatics                                               | <b>EPH</b>                         |
| C9-C22 Aromatics                                              | <b>C9-C10</b> Aromatics                                          | <b>VPH</b>                         |
|                                                               | C11-C22 Aromatics                                                | <b>EPH</b>                         |

**Tableau 3 – MADEP – Updated petroleum Hydrocarbon Fraction toxicity Values for the VPH/EPH/APH Methodology 2003**

Le MADEP préconise de mener les analyse EPH ou VPH selon les origines de la pollution. Considérant que même si la composition précise des produits pétroliers ne peut être connue à l'avance, la composition en fractions volatiles ou non est déterminée par le raffinage des pétroles bruts.

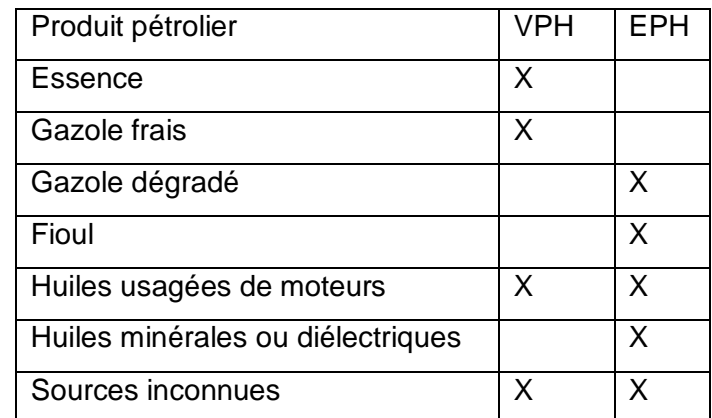

**Tableau 4 – méthode choisie en fonction du produit pétrolier**

## **2.5 Analyse de l'étude TPHWGC, justification de son utilisation et limites,**

#### **2.5.1 Contexte et création du groupe TPHCWG**

Dans le début des années 1990, les gouvernements des États-Unis et les organisations professionnelles ont commencé à reconnaître le fait que les cadres réglementaires existants n'abordaient pas la complexité d'une contamination aux hydrocarbures dans le sous-sol.

Jusqu'en 1993, aucune stratégie n'avait été développée vis à vis des sols pollués aux hydrocarbures et de l'évaluation des risques. La gestion des sols impactés par les hydrocarbures de pétrole se faisait au regard de la mesure de l'indice hydrocarbures totaux (HCT) et d'indicateurs individuels (benzène…).

Sous l'insistance des compagnies pétrolières qui ne pouvaient gérer leurs propres sites à partir de valeurs génériques ne tenant pas compte de l'usage du site, le gouvernement des Etats unis d'Amérique a alors demandé à l'US EPA de développer une approche plus flexible et adaptée aux sites pétroliers. Le groupe de travail TPHCWG a ainsi été constitué de 400 membres, représentants l'industrie pétrolière, plusieurs gouvernements et des experts scientifiques.

Les résultats des travaux du TPHCWG, publiés entre 1997 et 1999 (références [9] à [13]) sont réunis dans 5 documents :

- Volume 1 : établissement des méthodes analytiques pour mesurer les fractions ;
- Volume 2 : composition des produits pétroliers ;
- Volume 3 : devenir et transport –sélection des fractions ;
- Volume 4 : toxicologie, sélection des VTR ;
- Volume 5 : actions de remédiation ;

#### **2.5.2 Concept de l'approche TPHCWG**

L'évaluation de l'exposition constitue un des premiers facteurs dans l'évaluation des risques sanitaires. Connaître le comportement dans l'environnement des composés est donc primordial pour évaluer cette exposition. C'est l'approche particulière qu'a développée le TPHCWG en répartissant les TPH en fractions ayant des caractéristiques physicochimiques similaires. C'est une grande différence avec l'approche de MADEP qui a élaboré ses fractions dans une optique toxicologique.

#### **2.5.3 Présentation de la démarche du TPHCWG**

La combinaison des propriétés chimiques de la substance, des caractéristiques du site et les informations sur la façon dont les récepteurs (les hommes) peuvent être en contact avec la substance définissent la voie d'exposition.

Un mélange complexe comme les produits pétroliers ne peut pas être considéré comme un simple liquide pur, unique déversé dans l'environnement. En effet, dès leur introduction dans le sol, les substances se séparent, se partitionnent entre les différents compartiments environnementaux en fonction non seulement des caractéristiques physiques et chimiques des composants individuels mais également en fonction des caractéristiques spécifiques du site. Certaines substances seront persistantes alors que d'autres se dégraderont. Certaines seront mobiles et d'autres seront adsorbées par les particules du sol. Pour la grande majorité des sites pétroliers, les pollutions constatées sont anciennes, accidentelles ou diffuses. De ce fait, l'étude historique du site étudié pourra permettre d'identifier et de caractériser l'origine de la contamination des sols mais en aucun cas de procéder à une évaluation des risques sanitaires fiable.

A partir de ces premières constatations, le TPHCWG s'est donc d'abord attaché à étudier le comportement dans l'environnement des composants des produits pétroliers. C'est sur ce point que résident les principales innovations. En identifiant des groupes de substances aux propriétés physicochimiques relativement similaires, il sera alors possible

de prévoir leur comportement (migration, dégradation, atténuation naturelle) dans l'environnement et de déterminer les voies et les doses d'expositions potentielles étapes clés dans l'évaluation quantitative des risques sanitaires. A l'issue, des valeurs toxicologiques seront affectées aux fractions. Une méthodologie de mesures sera également proposée.

Dans le cadre de ses recherches, le TPHCWG a souhaité se référer à des méthodes d'évaluation des risques validées par l'ensemble de la communauté scientifique américaine dont les deux principaux documents suivants :

Le guide d'évaluation des risques pour les sites pétroliers [14]

Le guide « soil screening guidance » de l'US EPA 1996 [15] qui constitue un outil d'évaluation et de dépollution des sites contaminés et qui décrit la méthode pour établir le schéma conceptuel, et comparer les valeurs mesurées ou modélisées aux valeurs seuil déterminées et décider ou non d'une action de remédiation.

#### **2.5.4 Choix et détermination des fractions**

A partir de l'analyse des données chimiques et toxicologiques existantes, le TPHCWG a posé les premières bases de son étude :

- Les produits pétroliers sont composés majoritairement de composés aliphatiques, alicycliques et aromatiques ;
- Les hydrocarbures aromatiques sont beaucoup plus toxiques que les aliphatiques ;
- La toxicité des composés aliphatiques apparaît être en relation avec le nombre de carbone et la masse moléculaire.

#### **2.5.5 Les paramètres retenus VF et LF**

#### A) Définition

Les mécanismes les plus importants dans le transport des hydrocarbures dans le sol sont l'infiltration vers l'eau souterraine et la volatilisation vers l'air. Les propriétés chimiques (transport) les plus fréquemment utilisées pour décrire ces mécanismes sont la volatilité, la solubilité et le potentiel de sorption.

Les équations de transport de l'ASTM RBCA 1995 [14] ont été utilisées (convection en phase aqueuse ou gazeuse, diffusion en phase gazeuse…). Dans ces modèles de transport, les facteurs d'atténuation spécifiques [15] aux voies de transfert correspondent au passage d'un compartiment à un autre des substances présentes dans le sol. Ces facteurs dépendent des caractéristiques du milieu mais également des caractéristiques de la substance.

Dans le cas des mécanismes de volatilisation et d'infiltration dans les sols vers l'eau souterraine, les facteurs retenus par l'US EPA [15] et par le TPHCWG sont :

Facteur de volatilisation : Le facteur de volatilisation (VF) : mesure la tendance d'une substance à se volatiliser à partir du sol dans les vapeurs du sol. VF correspond au rapport entre la concentration du polluant dans l'air du sol et sa concentration dans le sol.

$$
VF = \frac{H\rho_s \times 10^3}{[\theta_{\text{ws}} + k_s \rho_s + H\theta_{\text{as}}] \cdot \left(1 + \frac{U_{\text{air}} \delta_{\text{air}} L_s}{D_s^{eff} W}\right)}
$$

Facteur d'infiltration : ce facteur (LF : Leaching factor) caractérise la migration potentielle de la substance dans un sol. LF correspond au rapport entre la concentration de la substance dans l'eau et sa concentration dans le sol.

$$
LF = \frac{\rho_s}{\left[\theta_{\text{ws}} + k_s \rho_s + H\theta_{\text{as}}\right] \cdot \left(1 + \frac{U_{\text{gw}} \delta_{\text{gw}}}{IW}\right)}
$$

#### B) Les paramètres critiques

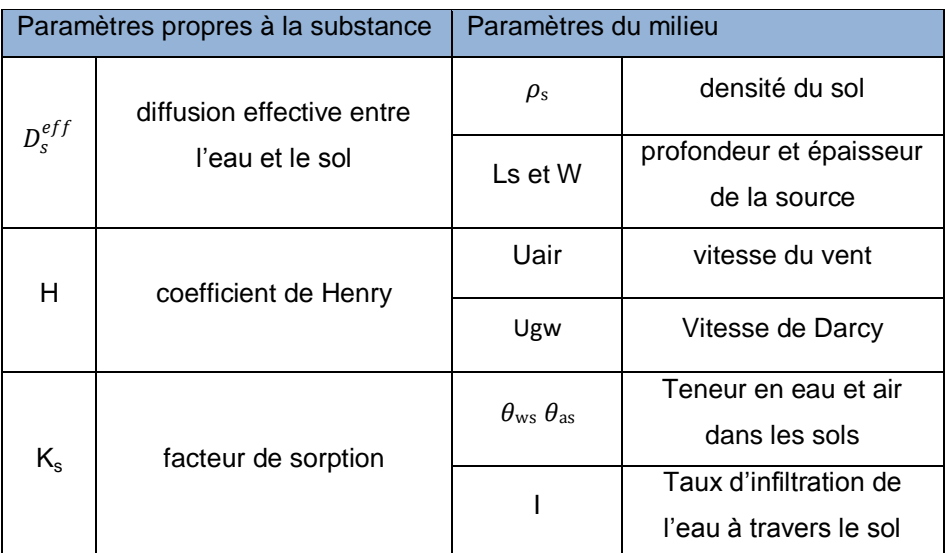

#### **Tableau 5 - paramètres des facteurs LF et VF**

Outre les paramètres spécifiques au site (milieu, sol), trois paramètres critiques de la substance permettent de calculer LF et VF. VF dépend de la constante de Henry H et du coefficient de sorption K<sub>s</sub>. Pour LF, s'ajoutent à ces deux paramètres le coefficient de diffusion efficace entre l'eau souterraine et le sol. Ce dernier coefficient dépend lui-même de la diffusion dans l'air et dans l'eau, de la porosité du sol (Millington et Quirk 1961)

#### C) La biodégradation

Sur ce point, le TPHCWG a décidé de considérer un taux nul de dégradation. Soulignant l'importance de ce paramètre mais ayant choisi de développer des fractions d'hydrocarbures pétroliers en fonction de leur comportement dans le sol, il a estimé que

cette hypothèse ne pouvait être que protectrice vis-à-vis de la santé humaine et que ce processus devrait faire l'objet d'autres études plus spécifiques.

#### **2.5.6 Nombre d'équivalent carbone**

Plutôt que de regrouper les fractions par nombre d'atomes de carbone, le TPHCWG a opté pour le concept du nombre d'équivalent carbone (EC). L'EC est obtenu par corrélation entre la température d'ébullition du composé et le temps de rétention en ce même point en chromatographie gazeuse normalisée pour les n-alcanes. Cette approche est utilisée dans l'industrie du pétrole pour séparer les composants.

Par exemple : l'EC du benzène est de 6.5 car son point d'ébullition et son temps de rétention en chromatographie gazeuse sont situés à peu près au milieu entre le n-hexane et le n-heptane. L'EC du benzène est plus grand que celui du n-hexane car sa structure en anneau implique un point d'ébullition plus élevé.

Le TPHCWG a estimé qu'établir ses fractions sur la base des EC permettait de créer des fractions plus étroites, plus précises et en meilleure adéquation avec les propriétés physiques et thermodynamiques de la substance. A terme, ce raisonnement permettra de mieux préciser les propriétés de devenir et de transport des hydrocarbures dans les sols sans pour autant rendre plus complexes les analyses en laboratoire.

Les corrélations proposées s'appliquent aux fractions dont la température d'ébullition est comprise entre 60°C et 380°C. Les valeurs des propriétés estimées par ces corrélations concordent parfaitement avec les résultats expérimentaux ou les études disponibles.

#### **2.5.7 Création des fractions**

Afin de déterminer les groupes de composés selon leur comportement et leur transport dans l'environnement, le TPHCWG a recherché ou calculé les facteurs LF et VF par rapport à leur nombre équivalent de carbone, pour les 250 composés connus en utilisant les équations de l'ASTM RBCA 1995 [15]. Il a pour cela réuni et évalué les données sur la composition des produits pétroliers (essences, pétrole brut, carburants pour l'aviation, le kérosène, le gasoil, le fuel domestique, les huiles lubrifiantes) afin de quantifier combien des composés connus se retrouvaient dans les produits pétroliers.

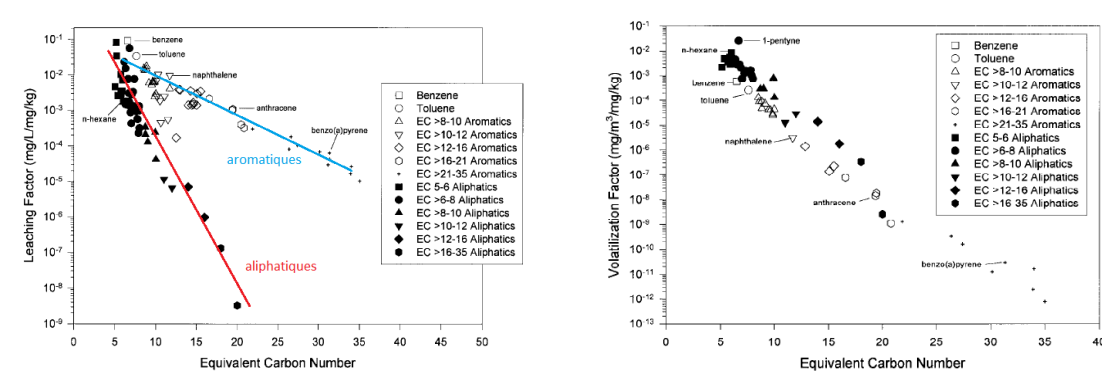

**Figure 5 - facteurs d'infiltration et de volatilisation par fractions représentatives (TPHCWG volume 3 1997)**

Les deux figures ci-dessus montrent les différences de comportement entre les composés aliphatiques et aromatiques. Les aromatiques tendent à être plus solubles dans l'eau et légèrement moins volatiles que les aliphatiques pour un même nombre de carbones équivalent. La séparation entre aromatiques et aliphatiques paraît totalement justifiée. Plus le nombre équivalent de carbone est grand plus la différence entre aliphatique et aromatique est importante pour un même nombre d'atomes de carbone.

Pour la solubilité, représentée ici par le coefficient de partage eau/sol, les différences sont moins marquées pour les composés les plus légers, mais s'amplifient très rapidement à partir d'un EC de 6.

Considérant que les imprécisions et les incertitudes dans la modélisation et l'évaluation des risques, une magnitude d'un log pour ces deux facteurs, à la fois pour les aliphatiques et les aromatiques serait suffisant. Au total, 13 fractions ont été définies comme suit :

| Range of Equivalent Carbon Number, EC | <b>Classification</b> |
|---------------------------------------|-----------------------|
| $5 - 6$                               | Aliphatic             |
| $>6 - 8$                              | Aliphatic             |
| $>8 - 10$                             | Aliphatic             |
| $>10 - 12$                            | Aliphatic             |
| $>12 - 16$                            | Aliphatic             |
| $>16 - 35$                            | Aliphatic             |
| Benzene (6.5)                         | <b>Aromatic</b>       |
| Toluene (7.6)                         | <b>Aromatic</b>       |
| $>8 - 10$                             | <b>Aromatic</b>       |
| $>10 - 12$                            | <b>Aromatic</b>       |
| $>12 - 16$                            | Aromatic              |
| $>16 - 21$                            | Aromatic              |
| $>21 - 35$                            | Aromatic              |

**Figure 6 - définition des fractions (TPHCWG, volume 3 1997)**

Il est à noter que les deux premières fractions ne contiennent respectivement que le benzène et le toluène.

#### **2.5.8 Estimation des propriétés des fractions**

L'utilisation des fractions en modélisation nécessite de connaitre les propriétés physicochimiques de celles-ci. Pour ce faire, ils ont décidé de représenter la fraction par

une molécule au nombre équivalent de carbone situé au milieu de la fraction. Les propriétés associées ont été déterminées par la mise en œuvre des équations de l'ASTM [15]. Ensuite les données ont été vérifiées, soit en laboratoire, par le calcul de VF et LF selon les méthodes analytiques développées par l'US EPA soit par des études sur le terrain. Les données physicochimiques principales sont répertoriées dans le Tableau 6.

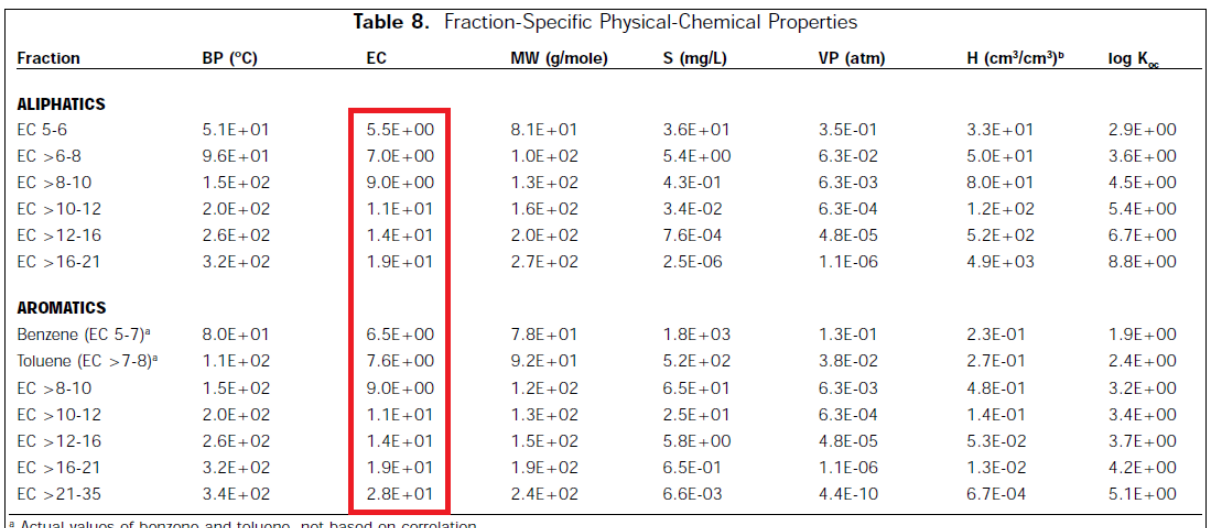

reducted Henry's law constant based on vapor pressure, solubility, and molecular weight relationship.

**Tableau 6 - – propriétés physiques et chimiques sur fractions (TPHCWG volume 3)**

#### **2.6 Détermination de la toxicité de chaque fraction**

Les critères de toxicité ont été développés en conduisant une revue de littérature de toutes les données relatives aux différents composés (composés individuels, produits raffinés et les fractions spécifiques de carbone). Parmi les 250 composés individuels identifiés, les données de toxicité n'étaient disponibles et fiables que pour 95 mais le TPHCWG a estimé que les données toxicologiques n'étaient suffisamment complètes que pour 25 produits dont la plupart disposaient de valeurs toxicologiques de référence développées par l'US EPA.

En privilégiant les données sur les produits pétroliers, les interactions entre les composants de ces fractions produits sont en partie prises en compte.

Plusieurs fractions possèdent la même valeur toxicologique de référence en raison de similitudes de toxicité ou du manque de données. Les fractions auraient donc pu être élargies et moins nombreuses, toutefois, pour tenir compte tenu des différences de comportement dans l'environnement la quantification des 13 fractions (les 6 aliphatiques et les 7 aromatiques) permet d'affiner le travail de modélisation et de prendre en compte tous les compartiments environnementaux.

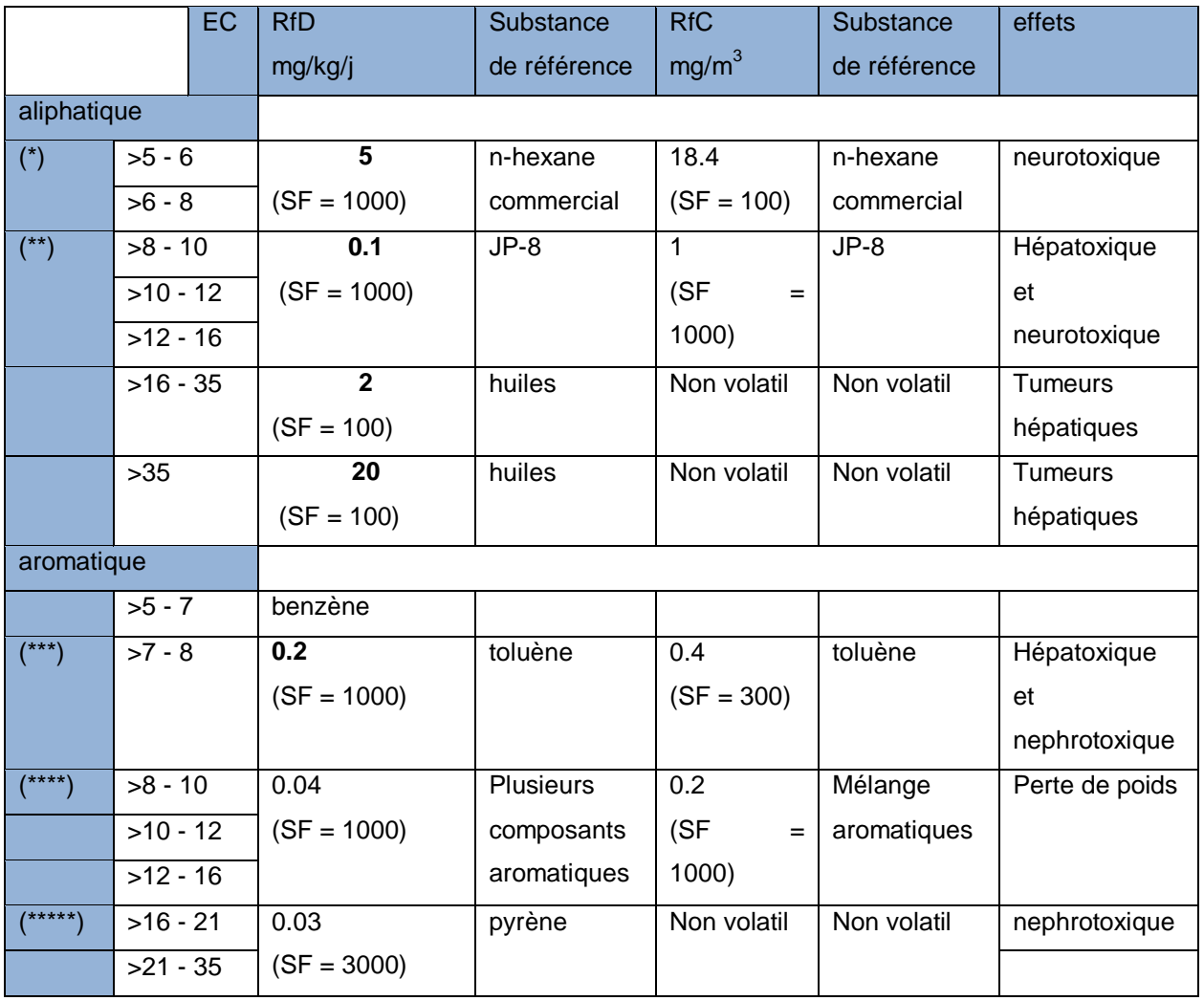

#### **Tableau 7 – récapitulatif des VTR, produits de référence pour les voies orale et inhalation**

(\*) Un seul composé dispose d'une VTR (US EPA) il est considéré comme le plus toxique de la fraction, l'utilisation de cette valeur pour la totalité de la fraction serait donc protecteur pour la santé humaine.

(\*\*) Les composés retenus sont le JP-8 carburant pour avion et les pétroles désaromatisés qui couvrent l'intégralité de la fraction.

(\*\*\*) C'est la fraction qui comporte le plus de composés individuels renseignés dans la littérature avec 7 composants dont 6 possèdent une VTR (éthylbenzène, styrène, toluène, m-xylène, o-xylène et p-xylène).

(\*\*\*\*) De nombreux composés sont identifiés dont 8 (Ec>9) possèdent une VTR (isopropylbenzène, acénaphtalène, biphényl, fluorène, anthracène, fluorenthène, naphtalène et pyrène).

(\*\*\*\*\*) Aucun composant de ces fractions n'a fait l'objet d'une VTR spécifique, néanmoins le TPHCWG a décidé d'affecter la VTR du pyrène situé en limité haute de la fraction inférieure. En effet, les molécules les plus lourdes étant moins absorbées et moins toxiques, ce choix se veut protecteur pour la santé humaine.

#### **2.7 Les méthodes analytiques de mesures**

Le TPHCWG a décrit une "méthode directe" de chromatographie gazeuse, pour identifier chaque fraction et interpréter les résultats. Les relations entre le comportement environnemental et la température d'ébullition (vaporisation) ont été utilisées pour établir la méthode. Elle permet la quantification des hydrocarbures de pétrole de C6 à C35. Dans le sol et l'eau, la méthode directe n'est pas utilisée pour quantifier les cancérogènes ou autres composés individuels mais les prend en compte globalement.

La première étape de la méthode directe inclut la quantification et l'identification des TPH de la contamination et la distribution en nombre d'équivalents carbone (par extraction au n-pentane).

Les concentrations de TPH sont alors comparées aux standards applicables dans la méthode RBCA comparables aux anciennes VDSS et VCI françaises. Les étapes suivantes de la méthode directe permettent de quantifier les 13 fractions par GC/FID avec extraction à l'alumine pour isoler les aliphatiques et par silice pour les aromatiques

#### **2.8 Additivité**

Les connaissances actuelles ne présentent pas clairement et scientifiquement d'informations qui modifieraient la règle habituellement utilisée en matière d'additivité des risques pour les substances à effets à seuil lorsque les effets affectent le même organe ou le même système selon le même mécanisme.

#### **2.9 Depuis le TPHCWG**

#### **2.9.1 L'ATSDR**

L'ATSDR [16] a utilisé l'approche du TPHCWG pour développer sa propre méthodologie. Considérant que l'un des aspects critiquables des méthodes relatives à l'évaluation de risques liés aux hydrocarbures de pétrole est la mesure des composants, il a cherché à réduire le nombre de fractions (3 aliphatiques et 3 aromatiques) en considérant toujours les propriétés de comportement et de transport dans l'environnement en affectant des VTR basées sur des produits pétroliers. L'originalité de cette étude est d'avoir intégré toutes les voies d'exposition (inhalation, ingestion et contact cutané) et toutes les durées d'exposition (aigue, chronique et subchronique). Le tableau suivant récapitule les fractions retenues et les indicateurs pour chaque fraction.

Table 2-2. ATSDR TPH Fractions and Representative Compounds

| Chemical fraction, in EC <sup>a</sup> | Representative compounds                                  |  |
|---------------------------------------|-----------------------------------------------------------|--|
| <b>Aromatics</b>                      |                                                           |  |
| $ECa$ - $ECa$                         | Benzene, toluene, ethylbenzene, xylenes                   |  |
| $EC_{-2}$ - $EC_{18}$                 | Isopropyl benzene, naphthalene                            |  |
| $EC_{\sim 16}$ - $EC_{\sim 6}$        | Fluorene, fluoranthene, benzo(a)pyrene                    |  |
| <b>Aliphatics</b>                     |                                                           |  |
| $ECs$ - $ECs$                         | n-Hexane                                                  |  |
| $EC_{\text{eq}}$ - $EC_{\text{eq}}$   | JP-5, JP-7, JP-8, kerosene, dearomatized petroleum stream |  |
| $EC_{\text{M6}}$ - $EC_{\text{M6}}$   | Mineral oils                                              |  |

–<br>ª EC = equivalent carbon number index. EC is based on equivalent retention times on a boiling point<br>- GC column, normalized to n-alkanes

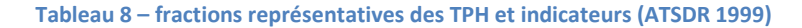

Globalement, l'ATSDR approuve la démarche du TPHCWG en notant toutefois une confusion sur le classement du xylène et du styrène qui ont respectivement un EC de 8.5 et 8.81 qui les classe dans la catégorie (>C8-C10).

#### **2.9.2 Le RIVM**

Le RIVM en 2001 [17] a établi une comparaison des trois approches réalisées dans le fractionnement des TPH par le MADEP, le TPHCWG et l'ATSDR. Il en conclut que l'approche du TPHCWG est la plus complète et la plus renseignée. De plus elle permet une meilleure évaluation des risques pour la santé humaine tout en restant simple et réalisable.

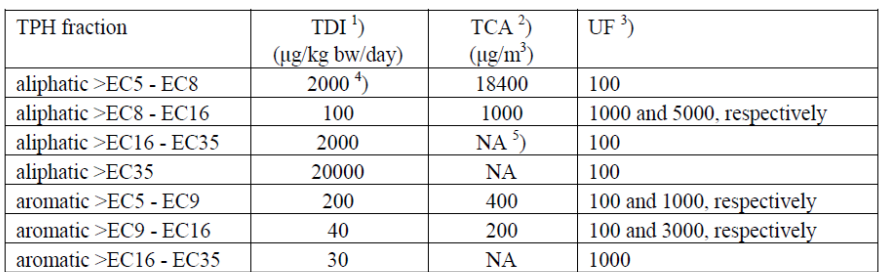

Based on TPHCWG (1997b, cf. Table 1) and ATSDR (1998)

**Tableau 9 – VTR retenues par le RIVM re-evaluation of human-toxicological maximum permissible levels 2001**

Le RIVM, sur la base de 6 études spécifiques et 7 études de produits pétroliers, a modifié la VTR par ingestion de la fraction >EC5-C8 calculée par le TPHCWG par extrapolation de la voie inhalation par celle du n-heptane. Dans son rapport sur les évaluations de risques liées aux mélange [18], l'INERIS préconise d'ailleurs de prendre en compte cette valeur.

#### **2.10 Choix des VTR retenues par fractions**

Le tableau ci-dessous dresse la liste et les valeurs des différentes valeurs toxicologiques de référence retenues après examen des différentes méthodes et avis sur la méthodologie des fractions d'hydrocarbures pétroliers.

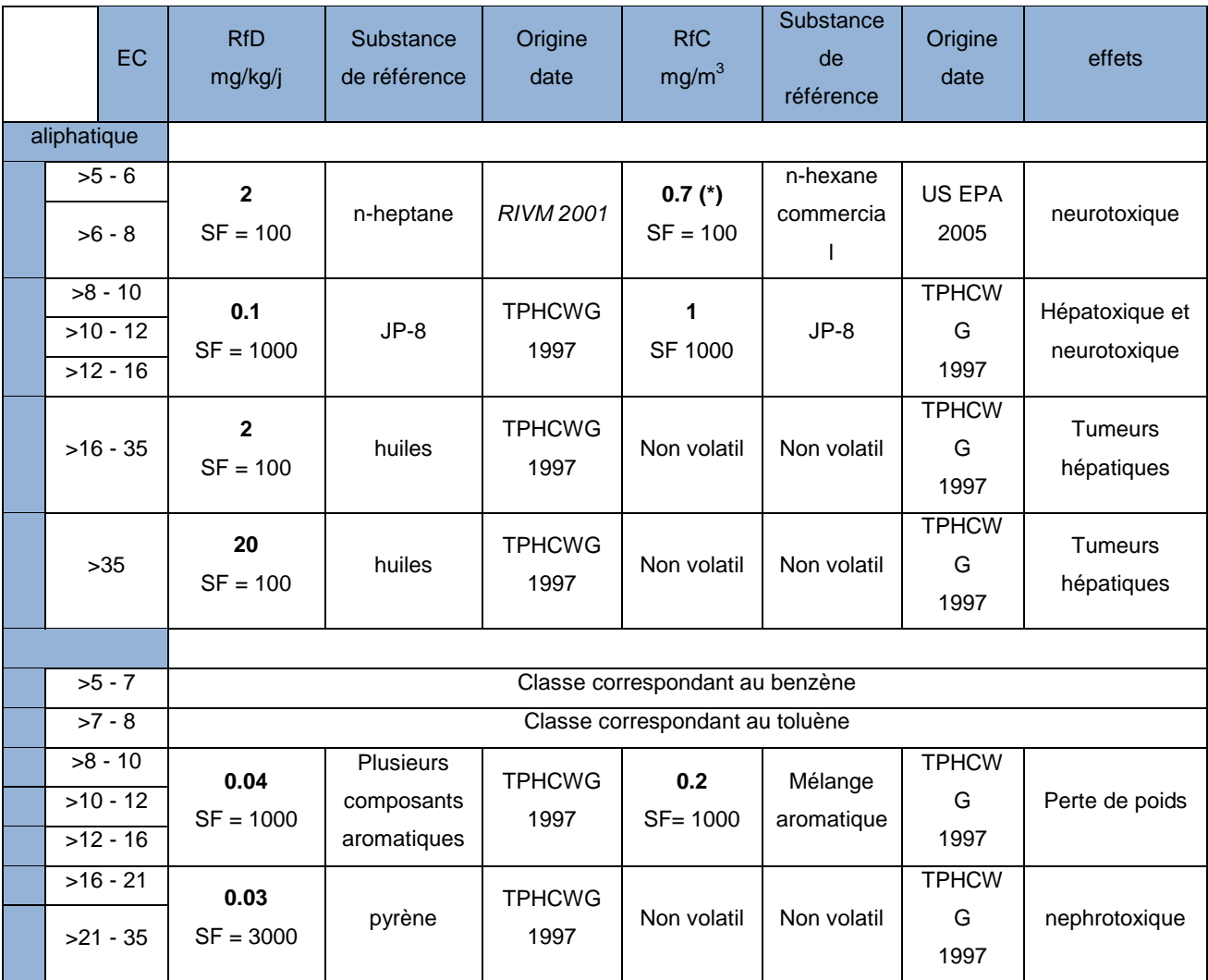

**Tableau 10 – fractions et VTR retenues**

(\*)En 2005 [19], l'US-EPA établit pour le n-hexane une nouvelle RfC de 0.7 mg/m3 avec un facteur de sécurité de 300 (IRIS)

#### **2.11 Conclusion :**

En France, il n'existe pas de valeurs de gestion règlementaires pour les sols. Les nouveaux outils méthodologiques introduits en 2007 réaffirment la volonté des pouvoirs publics à mettre en œuvre une politique de gestion des sites pollués vis-à-vis de l'usage. L'évaluation quantitative des risques sanitaires est alors réalisée dès lors qu'une suspicion de risque sur la population existe. Pour les pollutions d'origine pétrolière la complexité et le nombre de composés pouvant être présents dans les sols représente une difficulté majeure dans l'EQRS. Quantifier des fractions représente une alternative pratique à l'évaluation de centaines de composés individuels. Initiée par l'US EPA d'un côté, par le MADEP de l'autre, cette pratique a réussi à se faire accepter dans de nombreux pays.

Fondée sur les propriétés de comportement et de transport dans l'environnement des substances la spéciation des produits pétroliers par des méthodes analytiques adaptées permet dans le cadre d'une EQRS de prévoir leur partition dans les sols, l'eau ou l'air, leurs transferts éventuels vers d'autres compartiments environnementaux et par des outils de modélisation adéquats d'estimer les doses d'exposition des cibles potentielles.

# **3 Présentation générale du logiciel RISC® et l'intrusion de vapeur dans l'air intérieur**

#### **3.1 Le logiciel RISC® - présentation générale**

#### **3.1.1 Origine et contexte de l'élaboration du modèle BP RISC®**

La première version du logiciel RISC® (*Risk-integrated Software for clean-ups*) de 1993 a été développée pour le compte de la British Petroleum Oil International Ltd. qui souhaitait disposer d'une méthode standard d'évaluation des risques sanitaires applicable à tous les échelons de ses activités (de la raffinerie jusqu'à la station de distribution de carburants) et transposables aux règlementations des différents nations.

Le modèle RISC® a été élaboré sur la base de deux documents de références américaines, le guide RAGS [20] pour l'évaluation des risques des sols pollués et le processus de RBCA [14] qui constitue un guide pour le traitement spécifique des sites pétroliers. L'objectif principal du processus RBCA est de permettre aux différents acteurs de gérer les risques liés aux sites pétroliers, en juste adéquation avec la protection de la santé humaine et de l'environnement.

La version 4.0 que nous utiliserons dans le cadre de cette étude date de 2002.

#### **3.1.2 Structure du logiciel RISC®**

Risc® peut être utilisé pour évaluer le risque sanitaire lors de l'exposition à un milieu contaminé, pour modéliser le devenir et le transport des polluants (au sein d'un compartiment et entre les différents compartiments), pour calculer, par retro calcul, les seuils de pollution résiduelle acceptables vis-à-vis d'un indice de risque déterminé. Toutefois, ne prenant pas en compte simultanément les émissions provenant de plusieurs compartiments, cette fonctionnalité est limitée à des cas particuliers. Cet outil permet également d'évaluer les impacts écologiques potentiels sur l'eau de surface et les sédiments.

La saisie des données respecte les étapes nécessaires à l'évaluation des risques : sélection des substances préoccupantes, scénario d'exposition en choisissant les milieux contaminés, les modèles de transport et les voies d'exposition associées, les récepteurs (cible, budget espace temps, consommation) et le calcul des coefficients de danger ou des excès de risques individuels.

#### **3.1.3 Sélection des substances potentiellement dangereuses**

Les substances peuvent être choisies parmi les 86 molécules (dont les fractions TPH développées par le TPHCWH) de la base de données, les plus fréquemment détectées sur des sites pétroliers. Pour chaque substance, les paramètres physiques et chimiques nécessaires à la modélisation de transfert de polluants sont renseignés. On y trouve également des valeurs de toxicité et des facteurs d'adsorption. Cette base de données peut être modifiée ou complétée par l'utilisateur.

#### A) Propriétés physicochimiques :

Les caractéristiques des substances proviennent principalement de l'US EPA [15]. Ce document contient les valeurs par défaut du coefficient d'Henry, du Koc, du logKow, des coefficients de diffusion dans l'air et dans l'eau et de la solubilité. Pour les fractions TPH, les paramètres sont extraits des documents publiés par le TPHCWG [11].

#### B) Valeurs toxicologiques de référence :

Les VTR sont extraites d'un rapport interne de BP préparé par le bureau d'études ENSR en 1995 (non référencé). Il semble toutefois qu'elles proviennent toutes de documents publiés par l'US EPA. Les données de l'ATSDR ou de l'OMS ne sont pas prises en compte. Afin d'utiliser les critères de choix énoncés par l'INERIS [21] et par la circulaire de la DGS du 30 mai 2006 [22], il sera nécessaire de vérifier la validité des données toxicologiques ou d'interrompre la modélisation après le calcul des concentrations et de finaliser le calcul de risque (DJE et QD) de façon transparente.

Pour conclure sur les paramètres des substances, la grande majorité des valeurs renseignées sont issues des publications de l'US EPA. Si pour les paramètres physicochimiques, il est raisonnable de les utiliser en l'état, les valeurs toxicologiques et paramètres associés, par contre, devront faire l'objet d'une vérification afin de s'assurer de l'utilisation de valeurs reconnues et actualisées. L'avantage de la base de données de RISC® est qu'elle est modifiable et surtout enregistrable.

#### **3.1.4 Scenarii d'exposition**

A ce stade, l'utilisateur doit définir le scénario d'exposition en choisissant le milieu contaminé, le mode de transfert de polluant et les voies associées d'exposition. Les différents milieux sources, milieux d'exposition ainsi que les 14 voies d'exposition disponibles sous RISC® sont décrites dans le tableau ci-après :
| compartiments sources      | média intermédiaire ou modèle de transport                                                                            |                                                                                                    | milieux d'exposition | voies d'exposition potentielles                    |  |  |
|----------------------------|----------------------------------------------------------------------------------------------------|----------------------------------------------------------------------------------------------------|----------------------|----------------------------------------------------|--|--|
|                            |                                                                                                    |                                                                                                    |                      | ingestion                                          |  |  |
| sol de surface             |                                                                                                    | pas de modélisation de transport<br>saisie directe de la concentration                                                                         | sol de surface       | contact cutané                                     |  |  |
|                            |                                                                                                    |                                                                                                    |                      | ingestion de légumes                               |  |  |
| air intérieur ou extérieur |                                                                                                    | pas de modélisation de transport<br>saisie directe de la concentration<br>exposition directe                                                   |                      | inhalation air intérieur                           |  |  |
| sol                        | modèle vaporisation<br>trois modèles : Johnson et Ettinger (sans biodégradation),<br>Dominant Layer et Oxygen-Limited |                                                                                                    |                      | inhalation air extérieur                           |  |  |
| eau souterraine            | modèle vaporisation depuis l'eau souterraine puis choix des modèles<br>vaporisation ci-dessus                         |                                                                                                    |                      |                                                    |  |  |
|                            | zone saturée                                                                                                    | infiltration et transport de phase soluble<br>prise en compte du tarissement de la source                                                      |                      | eau utilisée en intérieur                          |  |  |
|                            |                                                                                                    | par dissolution des composés                                                                                                    |                      | ingestion                                          |  |  |
| sous-sol                   |                                                                                                    | advection et dispersion (van genuchten 1982)                                                                                                   |                      | contact cutané                                     |  |  |
|                            | zone non saturée                                                                                                    | puis transport phase dissoute par advection<br>prend en compte le tarissement de la source                                                     | eau souterraine      | inhalation (douche)                                |  |  |
|                            |                                                                                                    | par dégradation, volatilisation et advection                                                                                                   |                      | eau utilisée en extérieur                          |  |  |
|                            |                                                                                                    | modèle eau souterraine - transport de la phase soluble - prend en<br>compte la dispersion tridimensionnelle, le retard du à l'adsorption et la |                      | ingestion                                          |  |  |
| eau souterraine            |                                                                                                    | dégradation des substances                                                                                                    |                      | contact cutané                                     |  |  |
|                            |                                                                                                    | exposition directe                                                                                                    |                      | inhalation par aérodispersion (tels<br>sprinklers) |  |  |
|                            |                                                                                                    | pas de modélisation de transport                                                                                                    |                      | ingestion de légumes                               |  |  |
| sous-sol                   | modèle eau souterraine (depuis zone saturée ou non) + modèle de<br>mélange des eaux                                   |                                                                                                    |                      |                                                    |  |  |
|                            | modèle mélange des eaux                                                                                               |                                                                                                    |                      | ingestion                                          |  |  |
| eau souterraine            | modèle eau souterraine + modèle de mélange des eaux                                                                   |                                                                                                    | eau de surface       | contact cutané                                     |  |  |
| eau de surface             | exposition directe                                                                                                    |                                                                                                    |                      |                                                    |  |  |

**Tableau 11 - milieux sources et d'exposition, voies d'exposition disponibles sous RISC®**

Les équations utilisées dans RISC® sont celles qui sont décrites dans le guide de l'ASTM [14] mais également quelques modèles supplémentaires reconnus tels que Johnson et Ettinger [23] (1991), Domenico (1987) et Green-Ampt (1911).

### **3.1.5 Concentrations dans les milieux sources de contamination**

L'opérateur a trois possibilités de saisies des données :

- Saisir des données simples à partir d'un seul échantillon analysé ;
- Spécifier une distribution de type Monte Carlo. Il faudra ensuite choisir entre 5 distributions (constante, Normale, log-Normale, uniforme ou triangulaire). La valeur moyenne sera utilisée dans le calcul du risque ;
- Saisir le résultat de plusieurs échantillons, choisir d'utiliser ou non les limites de détection (ou ½ limite) et choisir le type de moyenne à calculer (arithmétique, géométrique, pondérée, et limite supérieure de l'intervalle de confiance de la moyenne au 95ème percentile (si distribution normale ou log normale)

### **3.1.6 Cibles considérées :**

Deux analyses différentes peuvent être menées :

Analyse déterministe avec 1 ou 2 cibles simultanément. Dans le 2<sup>ème</sup> cas, il est possible de cumuler les deux expositions (un récepteur peut être considéré à la fois comme enfant et adulte)

Analyse de Monte Carlo : lors du calcul d'exposition, une itération (recommandé entre 1000 et 10 000) sera réalisée en faisant varier chaque paramètre de la cible dans les gammes de valeurs des bases de données (issues de l'US EPA).

Les cibles potentielles sont les enfants (15kg), les adultes les travailleurs et les passagers. Pour chacune, deux scenarii sont disponibles selon que l'on choisisse une exposition typique ou RME (Reasonable Maximum Exposure) qui est plus conservatoire.

# **3.1.7 Calcul du risque :**

Les risques sont exprimés pour chaque substance indépendamment les unes des autres. L'interprétation des résultats avec en particulier, l'application des règles d'additivité doit être réalisée par l'opérateur.

# **3.1.8 Intérêts et limites du logiciel RISC®**

L'outil RISC® a été spécialement conçu pour une utilisation adaptée aux sites pétroliers sur la base de normes certes anciennes mais en vigueur aux Etats-Unis. Les équations utilisées sont issues pour la plupart de l'ASTM E1739-95

- Il est l'un des rares logiciels à prendre en compte la présence d'une phase de liquide non miscible dans l'eau (à faible ou haute densité) dans certains modèles
- Il permet de calculer le niveau de pollution résiduelle à partir d'un indice de risque choisi (limité toutefois à des schémas conceptuels simples ou la source de polluant ne se trouve que dans un seul compartiment);
- Il permet de calculer le risque induit par l'inhalation de vapeur sous la douche (eau souterraine), par l'ingestion de légumes contaminés,
- Il contient une base de données géologiques type ;

Les limites :

- Aucun modèle ne considère les particules en suspension dans l'air (inhalation d'air intérieur ou extérieur, contamination des légumes par voie aérienne) ;
- L'eau de surface ne peut pas contaminer l'eau souterraine ;
- Un seul milieu récepteur est modélisé à la fois dans chacun des scenarii ce qui pose un problème pour les rétro calculs ;
- L'exposition via l'ingestion de légumes peut être estimée par rapport au sol en surface ou par rapport à l'eau souterraine, mais pas les deux à la fois ;
- Seul un modèle (ou combinaison de modèles liés) peut être utilisé pour évaluer les concentrations sur un milieu récepteur ;

# **3.2 Modélisation du transfert de polluant par volatilisation depuis les sols ou l'eau souterraine vers l'air intérieur – modèle Johnson et Ettinger**

Les composés organiques volatils issus de produits pétroliers présents dans le sol ou les eaux souterraines peuvent migrer dans les constructions. L'inhalation de vapeurs constitue souvent la voie d'exposition principale aux composés d'hydrocarbures pétroliers. Dans une étude d'impact, l'analyse de risque réalisée par rapport à un usage futur du site doit prendre en compte cette voie et dans ce cadre, une modélisation est toujours réalisée pour prévoir les flux et les doses d'exposition des futures occupants du site.

Trois modèles de vaporisation sont proposés au choix de l'opérateur. Ils diffèrent par les processus considérés et la prisé en compte de différents horizons de sols :

- Le modèle de Johnson and Ettinger (1991): ce modèle permet de prendre en compte la présence "d'une lentille" de sol différent entre la source et le bâtiment ou l'air ambiant. Il ignore les mécanismes de dégradation.
- Le modèle "Dominant Layer" qui permet de considérer trois horizons de sol différents avec dégradation dans la couche centrale.
- Le modèle "Oxygen-Limited" qui calcule, dans un sol homogène, les zones dans lesquelles la dégradation aérobie est possible en fonction de la concentration en oxygène. Son application nécessite de saisir le coefficient de transfert d'oxygène depuis la surface. Ce paramètre est difficile à estimer.

Les modèles considérant le processus de biodégradation permettent, à priori, une estimation plus proche de la réalité à condition de disposer de données précises sur le sol (teneur en air du sol, coupe géologique, teneur en oxygène…) et sur les substances considérées (taux de dégradation de premier ordre). Pour les fractions de TPH, le taux de dégradation n'a pas été quantifié, le processus de dégradation ne peut pas être pris en compte. Pour les autres substances, cette méthode pourrait être utilisée en dernière approche. Le modèle sans dégradation surestime les concentrations dans l'air, ce qui reste protecteur de la santé humaine.

Dans la suite de l'analyse nous nous limiterons au modèle de vaporisation depuis une source située dans le sol selon les équations de Johnson et Ettinger qui, bien que le plus ancien des modèles, est toujours largement reconnu dans ce domaine. Johnson et Ettinger ont montré la rigueur mathématique de leur modèle et ont démontré que les solutions ainsi obtenues s'accordaient avec les prévisions théoriques.

### **3.2.1 Limites des modèles**

### Modèle vaporisation depuis les sols non saturés

Le modèle ne peut traiter que des émissions de polluants sur site. En effet, le modèle n'est pas lié avec d'autres modèles de transport. La source, en zone non saturée, est donc supposée localisée sous la construction étudiée ou immédiatement adjacente. Elle est considérée comme stationnaire, constante et unidimensionnelle. La biodégradation n'est pas prise en compte.

### Modèle vaporisation depuis l'eau souterraine

Le modèle peut être lié avec un autre modèle de transport (infiltration dans les eaux souterraines depuis le sol saturé ou non saturé). Dans ce cas, la construction étudiée peut être située à l'extérieur du site. Ce modèle nécessite une connaissance parfaite des conditions hydrogéologiques de la zone d'étude. La source « eau souterraine » est considérée comme constante.

# **3.2.2 Mécanismes mis en jeu**

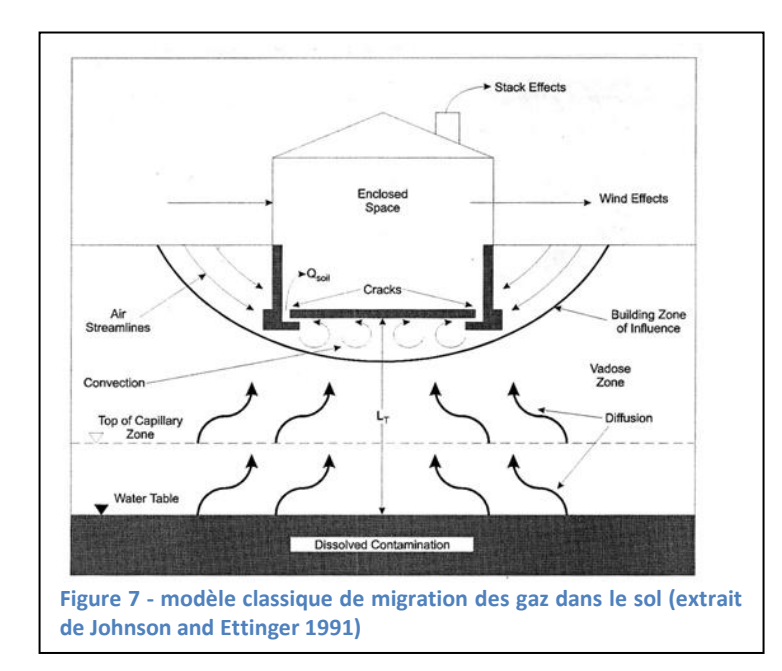

L'intrusion du polluant volatil du sol vers un bâtiment dépend de deux mécanismes majeurs, la diffusion et l'advection. La présence d'une phase aqueuse non miscible est également une composante dans le comportement des polluants prise en compte par le logiciel. Depuis la source, les polluants volatils vont migrer par diffusion (gradient de concentration) vers la surface jusqu'à ce qu'ils

rejoignent la zone d'influence de la construction située sous les fondations (dallage). Sous l'effet d'une dépression au sein de cette construction, les vapeurs transiteront alors à travers les fissures et joints des fondations (considérés comme remplis de sol) de la structure par advection (gradient de pression). La vitesse de pénétration dans le bâtiment dépend uniquement du phénomène d'advection mais la concentration sera limitée par le phénomène de diffusion depuis la source.

Cette modélisation des expositions aux vapeurs dans l'air intérieur est conduite en utilisant les équations de Johnson & Ettinger (1991) à partir d'une source de pollution infinie (pas de diminution au cours du temps). Les équations du logiciel sont répertoriées

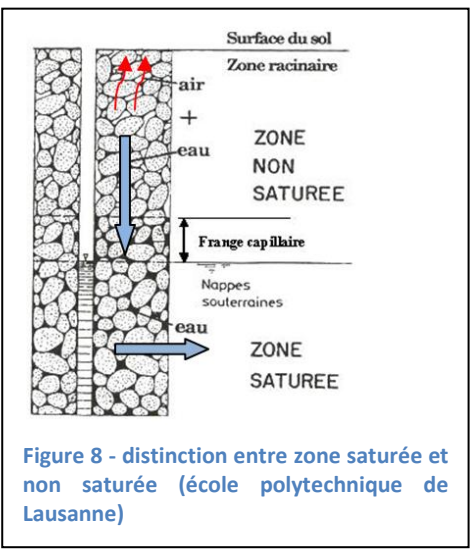

dans la norme ASTM E 1739-95 [14] et prennent en compte le mouvement diffusif (équations de Millington and Quirck et équation de Fick) et le mouvement advectif induit par la mise en dépression du bâtiment dans sa zone d'influence estimée à 30 cm sous les fondations. Les équations utilisées sont détaillées en annexe 2.

Les concentrations en gaz proches de la source sont estimées en fonction de la présence de NAPL selon diverses lois de partition (Raoult, Jury) dont les formules figurent en annexe 2.

Dans le cas d'une source de pollution localisée en eau souterraine, les concentrations gazeuses proches de la source sont également évaluées en fonction de la présence de NAPL par les lois de partitions de Raoult ou Henry. La diffusion à travers la frange capillaire est un mécanisme important.

Nota 1 : Avec le logiciel RISC® il est impossible de considérer une pollution de la zone saturée avec saisie de concentration en mg/kg de sol. Il est donc nécessaire de procéder à un prélèvement d'eau.

Nota 2 : le logiciel calcule et vérifie systématiquement la présence de NAPL par une équation utilisant les coefficients  $F_{oc}$ ,  $K_{oc}$ , H et la solubilité des composants.

### **3.2.3 Hypothèses de calcul**

- Modèle à une dimension verticale
- Les gaz pénètrent principalement par les fissures et ouvertures des fondations et murs et toutes les vapeurs situées sous la construction finiront par pénétrer dans les fondations ou le sous-sol à moins que les sols et les murs ne forment des barrières étanches parfaites.
- Le transport par advection se produit dans la zone d'influence du bâtiment et la vitesse décroit très rapidement avec la distance avec la construction
- La diffusion est le mécanisme dominant depuis la source vers la zone proche des fondations
- Le sol est homogène ou constitué de couches superposées elles-mêmes homogènes
- La source de vapeur est supposée constante et ne changera pas avec le temps
- La perte de masse due à la dégradation ne se produit pas

# **3.2.4 Les paramètres requis pour le modèle vaporisation depuis le sol**

# A) Les paramètres liés à la substance

Paramètres nécessaires au calcul de concentration de vapeur à la source Masse molaire (MW) et pression de vapeur saturante (P<sub>v)</sub>, si loi de Raoult Constante de Henry (H) et coefficient de partage carbone organique  $K_{oc}$  si formule de Jury

Paramètres nécessaires au calcul de la concentration à l'intérieur Coefficients de diffusion dans l'air et dans l'eau et constante de Henry pour calculer Deff

# B) Les paramètres liés à la construction

# *a) Paramètres de dimensions :*

La surface du bâtiment, le volume du bâtiment et l'épaisseur des fondations sont des paramètres spécifiques facilement mesurables. C'est également le cas pour la distance de la sous-face des fondations par rapport à la source

# *b) Différence de pression*

La différence de pression entre l'air du bâtiment et l'air du sol définit la prise en compte ou non du phénomène de convection dans le transfert des composés volatils à l'intérieur du bâtiment. Cette dépression est due aux systèmes de chauffage, à la présence ou non de cheminées, de ventilation ou de sous-sol. Le phénomène de convection favorise le transfert des polluants dans les bâtiments. En règle générale, on mesure à l'intérieur des bâtiments à usage de logement une pression négative nette de l'ordre de 1 à 12 Pa [24] par rapport à l'extérieur en hiver. Considérant que le reste de l'année, la différence de pression est nulle (6 mois), la valeur moyenne annuelle est de 4 Pa. La différence de pression varie selon les publications (américaines et hollandaises) entre 0 et 4 Pa. Johnson et Ettinger ont estimé que la valeur conservatoire est de  $\Delta P$  : 40 g/cm-s<sup>2</sup> (4 Pa). Pour les bâtiments commerciaux et industriels, la valeur choisie par défaut est plus faible à 2 Pa. [24] à cause de l'utilisation dans ces bâtiments de systèmes de chauffage équipés d'appareils de renouvellement à air pulsé ainsi que de la plus grande fréquence des déplacements et des entrées et sorties des occupants de ces bâtiments

# *c) Taux de renouvellement d'air*

# **Les logements**

En France les différentes règlementations successives amènent à considérer la date de la construction pour laquelle la modélisation est réalisée. Le tableau suivant résume les taux de renouvellement d'air journaliers en fonction de la date de construction du logement en vigueur amène

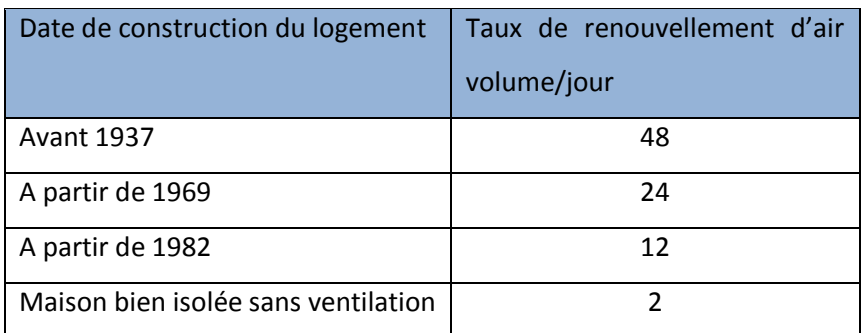

**Tableau 12 – taux de renouvellement d'air en fonction de la date de construction**

# **Les bâtiments administratifs**

Le taux de renouvellement d'air est fonction du nombre d'occupants à raison de 25m<sup>3</sup>/h (code du travail). La surface considérée de 25 m² par employé dans un bureau permet d'estimer le taux moyen de renouvellement d'air (8h/jour) dans un bâtiment administratif à 12 vol/j ce qui constitue une valeur conservatoire.

# **Les bâtiments industriels**

Dans le cas des employés en atelier, le taux est entre 45 et 60 m<sup>3</sup>/h par employé. Par contre les volumes par occupant sont plus importants (locaux de grande hauteur, en moyenne 4m) le taux de renouvellement d'air peut également être estimé à 12 vol/h

### **Les sous-sols et vide sanitaires :**

Dans son rapport [25], l'INERIS propose de considérer un taux de renouvellement d'air de 1.1 vol/h, soit 26.4 vol/h

De plus, dans le cas d'une construction sur sous-sol ou vide sanitaire, le logiciel RISC® estime la concentration dans ce sous-sol et il est difficile de quantifier la contribution à l'air du rez-de-chaussée. Face à cette incertitude, l'INERIS [25] préconise de considérer la contribution égale à 100% pour un sous-sol et 39% pour une vide sanitaire.

# *d) Surface d'échange avec le sous-sol adjacent : taux de fissuration*

Ce paramètre difficilement mesurable a fait l'objet de nombreuses estimations dont les résultats figurent dans le tableau ci-après.

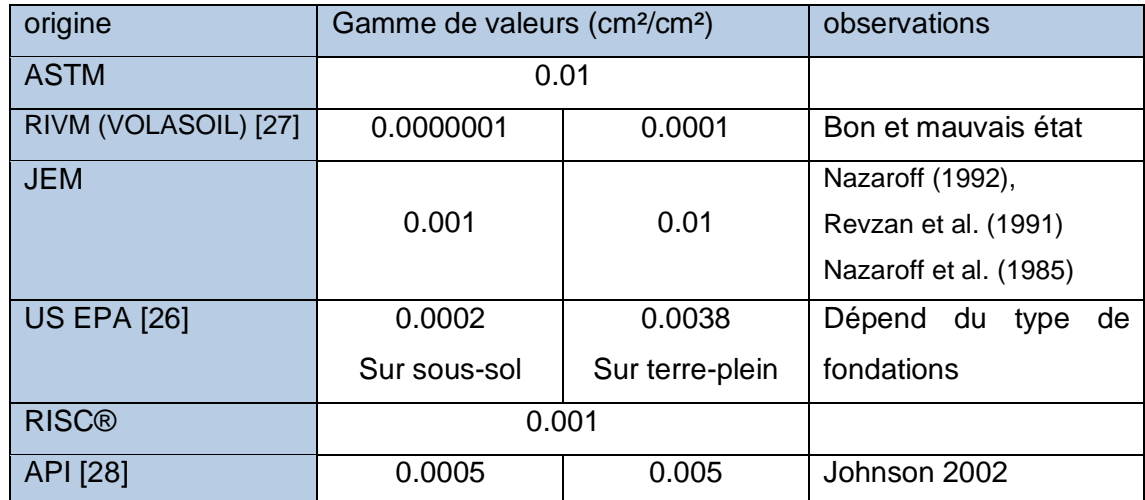

**Tableau 13 – gammes de valeurs du taux de fissuration des fondations, selon les principaux organismes**

Les fissures sont supposées situées exclusivement sur la périphérie de la construction (entre les fondations et les murs), d'une certaine largeur ramenée ensuite à la surface du dallage avec la formule suivante. Les valeurs relevées dans la littérature sont très différentes mais nous retiendrons celles de l'US EPA, les plus récentes, qui sont les seules à prendre en compte le type de la construction.

### C) Les paramètres liés à l'environnement

Les paramètres utilisés dans le modèle JEM sont la porosité totale, la teneur en eau, la densité du sol, la fraction organique et la perméabilité intrinsèque à la vapeur (utilisée dans le calcul de l'advection).

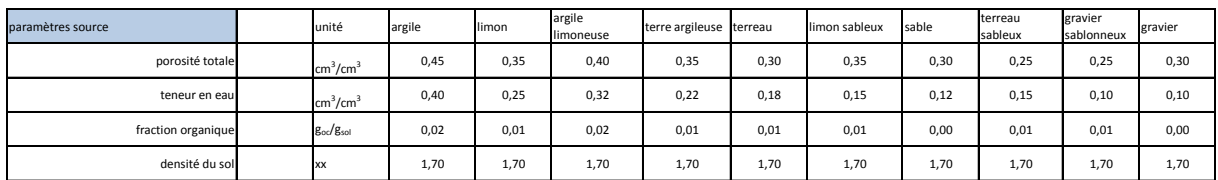

**Tableau 14 –valeurs des paramètres de sol (base de données RISC®)**

A titre de comparaison, les valeurs relevées dans d'autres publications dont celle concawe [29] figurent dans le tableau suivant :

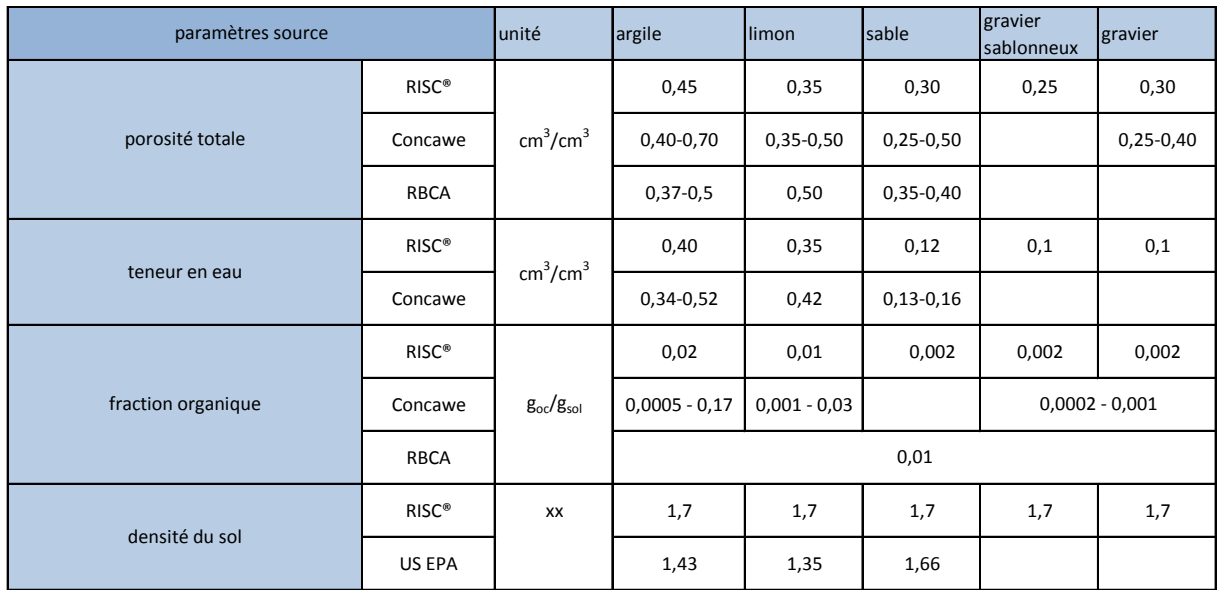

**Tableau 15 – valeurs des paramètres de sol relevées dans la littérature**

### *a) Fraction de carbone organique :*

La tendance d'un composé à s'absorber sur un sol dépend, de ses propriétés physicochimiques mais également de la teneur en carbone organique dans les sols. Les valeurs utilisées par les différents organismes peuvent varier de 0.0005 à 0.01. (0.17 étant exclus par manque de précisions sur cette valeur). Les données disponibles sur le site GISSOL [30] (récolant les analyses effectuées en France sur les horizons de surface) donnent une valeur médiane de l'ordre de  $0.015$ . Les valeurs de  $f_{\text{oc}}$  diminuant généralement avec la profondeur, la valeur retenue par le RBCA peut sembler la plus cohérente.

# *b) Porosité totale, teneur en eau :*

Après comparaison avec les valeurs retenues par les autres organismes, les valeurs par défaut de RISC® semblent cohérentes.

### *c) Densité de sol*

La base de données de RISC® ne fait pas de différence entre les sols et considère une valeur par défaut de 1.7 qui est la fourchette haute des valeurs habituelles. Ce paramètre n'est pas utilisé dans les équations de RISC®.

### *d) Perméabilité à la vapeur des sols*

Très peu de données sont disponibles concernant les valeurs de perméabilité à la vapeur des sols en zone non saturée. Une seule valeur est proposée dans RISC® égale à 1.0 x 10 $^9$  cm<sup>2</sup>. L'US EPA [26] propose des valeurs fonction de quatre types de sols :

| Type de sol    | Perméabilité aux vapeurs (cm <sup>2</sup> )  |
|----------------|----------------------------------------------|
| Sable moyen    | $1,0 \times 10^{-7}$ à $1,0 \times 10^{-6}$  |
| Sable fin      | $1,0 \times 10^{-8}$ à $1,0 \times 10^{-7}$  |
| Sable silteux  | $1,0 \times 10^{-9}$ à $1,0 \times 10^{-8}$  |
| Sable argileux | $1,0 \times 10^{-10}$ à $1,0 \times 10^{-9}$ |

**Tableau 16 -valeurs de perméabilité à la vapeur pour différents types de sols**

Le modèle JEM précise que le phénomène d'advection peut devenir prédominant par rapport à la diffusion pour des valeurs élevées de perméabilité à la vapeur des sols immédiatement situés sous les fondations. La valeur par défaut de 1.0 x 10<sup>-8</sup> cm<sup>2</sup> est préconisée par JEM

### *e) Les paramètres liés à la présence éventuelle de NAPL*

RISC® calcule automatiquement la présence de NAPL dans la zone saturée selon les formules présentées en annexe 2. Toutes les substances étudiées renseignées sont prises en compte. En option, une fenêtre permet de saisir les concentrations à la source en TPH ramenées à une masse molaire généralement estimée à 200 g/mol.

### **3.2.5 Conclusion**

Le logiciel RISC® conçu pour évaluer le risque sanitaire lié à des expositions aux produits pétroliers est largement utilisé à l'étranger et de plus en plus en France. Cependant, il n'a pas fait l'objet d'études spécifiques en France comme d'autres logiciels de modélisation. Il est pourtant l'un des rares logiciels à prendre en compte la présence de NAPL. A quelques exceptions près, les gammes de valeurs des paramètres d'entrée sont relativement fiables et adaptées aux études menées en France. Tous les paramètres (chimiques, physiques et liés à l'environnement) sont modifiables. Les principales limites sont la non prise en compte des particules dans l'air et le retro calcul qui ne peut pas considérer simultanément plusieurs milieux récepteurs.

# **4 Application de la méthode TPH - Cas concret**

L'objectif de cette dernière partie est de dérouler succinctement une évaluation quantitative des risques sanitaires jusqu'au calcul des concentrations dans l'air intérieur en appliquant la méthodologie du TPHCWG par fractions et une modélisation sous RISC®. La sensibilité des paramètres d'entrée du logiciel sera ensuite étudiée afin de classer ces paramètres en fonction de leur influence sur le résultat et donc d'aider l'évaluateur des risques du bureau d'études dans ses choix de modélisation.

# **4.1 Application à un cas concret**

Dans le cadre de la cession d'un ancien site industriel, le bureau d'études AXE a été mandaté pour procéder à l'élaboration du dossier de cessation d'activité. La reconversion du site est prévue en usage résidentiel sous forme de pavillons. Dans le cadre des travaux prévus dans le plan de gestion, les travaux d'excavation d'une cuve à gasoil ont montré l'existence d'une pollution aux hydrocarbures avec des teneurs résiduelles identifiées qui ont conduit le bureau d'étude à réaliser une Analyse des Risques Résiduels. Le contexte hydrogéologique a permis d'éliminer toute incidence de cette pollution sur la nappe phréatique et le schéma conceptuel ne comporte qu'une voie d'exposition potentielle, l'inhalation de l'air intérieur impacté par une source de pollution située sous le bâtiment en zone non saturée.

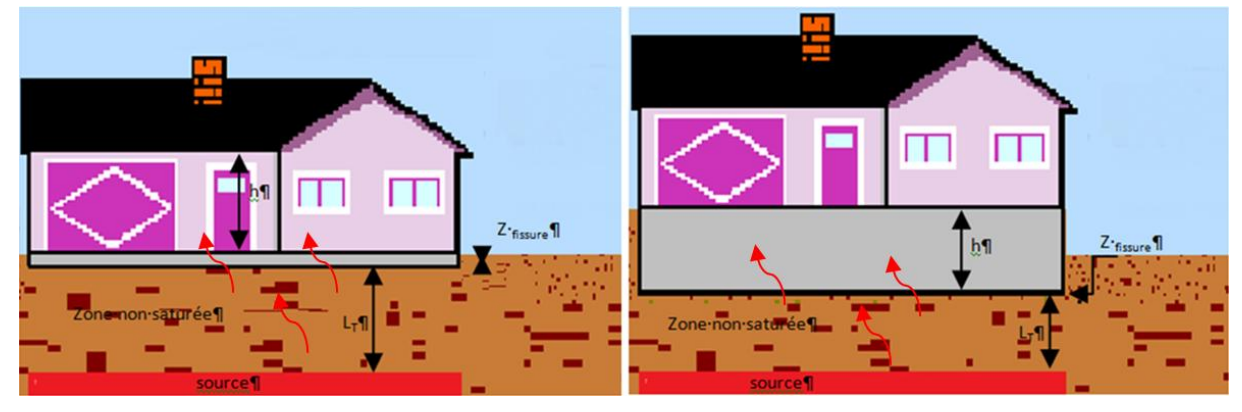

### Schéma conceptuel

**Figure 9 scenarii d'exposition**

Deux scenarios ont été retenus. Ils ne diffèrent que par la présence ou non d'un sous-sol. Selon les recommandations de l'INERIS [25], la contribution de l'air du sous-sol au rezde-chaussée, lieu de vie où doit être évaluée la dose d'exposition est totale. Cependant, certains paramètres diffèrent dans les deux versions peuvent avoir une influence importante sur les concentrations recherchées (taux de renouvellement d'air, la distance de la construction à la source,…).

# **4.2 Calcul des concentrations à la source**

Plusieurs analyses de sol ont été réalisées à l'emplacement prévu des futures constructions. L'échantillon b7 montre le taux maximum rencontré sur le site en hydrocarbures totaux. Il est à noter que cette valeur de 5 200 mg/kg à 2m de profondeur est plus de deux fois supérieure à l'ancienne VDSS.

|                                                                                                    |                                                                |                                   |                              |                         |                         |                                  |                                   |                            | Hydrocarbures (mg/kg)         |             |              |                |            |          |
|----------------------------------------------------------------------------------------------------|----------------------------------------------------------------|-----------------------------------|------------------------------|-------------------------|-------------------------|----------------------------------|-----------------------------------|----------------------------|-------------------------------|-------------|--------------|----------------|------------|----------|
| Référence de l'échantillon<br>de sol                                                                                                    | profondeur des prélèvements                                    | Indice HCT - GC (C5-<br><b>მე</b> | C5                           | රී                      | 5                       | $_{\rm c}^{\rm s}$               | $\mathbf{c}^{\circ}$              | $\overline{c}$ 10          | Indice HCT - GC (C10-<br>C40) | C10-C12     | C12-C16      | C16-C21        | C21-C35    | C35-C40  |
| Stµ/b1                                                                                                    | bord de fouille (-2 à -3,2 m)                                  | $\pmb{\mathsf{x}}$                | $\pmb{\mathsf{x}}$           | $\pmb{\mathsf{x}}$      | $\pmb{\times}$          | $\pmb{\mathsf{x}}$               | $\pmb{\times}$                    | $\pmb{\times}$             | 2400                          | 200         | 750          | 970            | 460        | $20$     |
| Stµ/b2<br>Stµ/b3                                                                                                    | bord de fouille (-2 à -3,2 m)<br>bord de fouille (-2 à -3,2 m) | $\pmb{\mathsf{x}}$<br>x           | x<br>$\pmb{\mathsf{x}}$      | x<br>$\pmb{\mathsf{x}}$ | х<br>$\pmb{\mathsf{x}}$ | x<br>$\pmb{\times}$              | $\mathsf x$<br>$\pmb{\mathsf{x}}$ | х<br>$\pmb{\mathsf{x}}$    | 2000<br>$<$ 20                | 170<br>$20$ | 670<br>20    | 780<br>$<$ 20  | 360<br>20  | 20<br>20 |
| Stµ/b4                                                                                                    | fond de fouille (-3,2 m)                                       | $\pmb{\mathsf{x}}$                | $\pmb{\mathsf{x}}$           | $\pmb{\mathsf{x}}$      | $\pmb{\mathsf{x}}$      | $\pmb{\mathsf{x}}$               | $\pmb{\times}$                    | $\pmb{\mathsf{x}}$         | 2700                          | 240         | 860          | 1100           | 470        | 20       |
| Stµ/b5                                                                                                    | fond de fouille (-3,2 m)                                       | X                                 | $\pmb{\mathsf{x}}$           | $\pmb{\mathsf{x}}$      | $\pmb{\times}$          | x                                | $\mathsf x$                       | $\boldsymbol{\mathsf{x}}$  | 2500                          | 310         | 900          | 870            | 390        | 20       |
| Stµ/b6                                                                                                    | bord de fouille (-2 à -3,2 m)                                  | х                                 | $\pmb{\mathsf{x}}$<br>< 1, 5 | x<br><10                | $\pmb{\times}$<br>1,5   | $\boldsymbol{\mathsf{x}}$<br>1,5 | $\pmb{\mathsf{x}}$<br>5,77        | $\pmb{\mathsf{x}}$<br>71,5 | 77<br>5200                    | 20<br>660   | $20$<br>1700 | $<$ 20<br>2000 | <20<br>780 | 20<br>20 |
| Stµ/b7<br>Stµ/b8                                                                                                    | bord de fouille (-2 à -3,2 m)<br>bord de fouille (-2 à -3,2 m) | 77,3<br><10                       | < 1, 5                       | < 1, 5                  | < 1, 5                  | < 1, 5                           | < 1, 5                            | 2,36                       | 910                           | 81          | 300          | 330            | 150        | $20$     |
| Stµ/b9                                                                                                    | bord de fouille (-2 à -3,2 m)                                  | х                                 | $\boldsymbol{\mathsf{x}}$    | $\pmb{\times}$          | $\pmb{\mathsf{x}}$      | $\mathsf x$                      | $\pmb{\mathsf{x}}$                | $\pmb{\times}$             | 1800                          | 190         | 610          | 640            | 290        | $20$     |
| Stµ/b10                                                                                                    | bord de fouille (-2 à -3,2 m)                                  | x                                 | $\pmb{\mathsf{x}}$           | $\pmb{\times}$          | $\pmb{\mathsf{x}}$      | $\pmb{\mathsf{x}}$               | $\mathsf x$                       | $\pmb{\times}$             | 34                            | 20          | $20$         | $20$           | 20         | $20$     |
| VDSS malgré leur suppression dans les textes règlementaires. Cette comparaison<br>semble toujours totalement justifiée dans la mesure où il est difficile de déterminer les<br>limites d'une pollution dont les effets seront néfastes pour la santé des occupants (futurs<br>ou actuels) du site ou des riverains. En pratique, le dépassement de cette valeur constitue<br>le point de départ d'une analyse de risques quantitative.<br>Une analyse TPH a été effectuée sur l'échantillon b1 alors que l'échantillon b7 présente le |                                                                |                                   |                              |                         |                         |                                  |                                   |                            |                               |             |              |                |            |          |
| plus fort taux de HCT. Cependant, considérant l'ancienneté de la pollution, une source<br>unique originelle (confirmée par l'historique du site), les proportions entre les différents                                                                                                    |                                                                |                                   |                              |                         |                         |                                  |                                   |                            |                               |             |              |                |            |          |
| composants des produits pétroliers peuvent être considérée comme constantes et<br>identiques                                                                                                    |                                                                |                                   |                              |                         |                         |                                  |                                   |                            |                               |             |              |                |            |          |
| La méthode de quantification des fractions de TPH ne peut en aucun cas être dispensée                                                                                                    |                                                                |                                   |                              |                         |                         |                                  |                                   |                            |                               |             |              |                |            |          |
| d'une analyse HCT préalable. L'analyse HCT fournit une concentration globale du taux                                                                                                    |                                                                |                                   |                              |                         |                         |                                  |                                   |                            |                               |             |              |                |            |          |
| d'hydrocarbure. L'analyse TPH quant à elle permet de séparer les aliphatiques des                                                                                                    |                                                                |                                   |                              |                         |                         |                                  |                                   |                            |                               |             |              |                |            |          |
| aromatiques et de quantifier des proportions relatives de chaque fraction par rapport au                                                                                                    |                                                                |                                   |                              |                         |                         |                                  |                                   |                            |                               |             |              |                |            |          |
| type d'hydrocarbure aliphatique ou aromatiques. C'est à partir de ces proportions relatives<br>et de l'indice TPH que sont calculées les concentrations par fractions.                                                                                                    |                                                                |                                   |                              |                         |                         |                                  |                                   |                            |                               |             |              |                |            |          |

**Figure 10- extrait des résultats d'analyse en laboratoire sur les prélèvements de sols réalisés**

Le détail de la méthode de calcul est rapporté en annexe 3. Les concentrations sont reportées dans le tableau suivant :

| regroupement par fractions    | mg/kg       |
|-------------------------------|-------------|
| Indice aliphatique >nC10-nC12 | 238,02      |
| Indice aliphatique >nC12-nC16 | 1127,09     |
| Indice aliphatique >nC16-nC21 | 1890,15     |
| Indice aliphatique >nC21-nC35 | 399,03      |
| Indice aliphatique >nC35-nC40 | <u>0.00</u> |
| Indice aromatique >nC10-nC12  | 770,06      |
| Indice aromatique >nC12-nC16  | 229,62      |
| Indice aromatique >nC16-nC21  | 546,04      |
| Indice aromatique >nC21-nC35  | 0,00        |
| Indice aromatique >nC35-nC40  | 0,00        |

**Tableau 17 – concentrations par fractions TPH à la source**

# **4.3 Choix des fractions retenues dans la modélisation :**

Seules les substances faisant l'objet de VTR sont prises en compte dans la modélisation. Ainsi, comme noté au paragraphe 2.10, seules les fractions aliphatiques et aromatiques nC10-nC12 et nC12-nC16 seront prises en considération. Même si ces deux fractions sont affectées respectivement des mêmes VTR, leur comportement différent dans l'environnement mérite de les distinguer dans la modélisation.

Il est important de préciser toutefois que la concentration totale des TPH est utilisée pour calculer la présence ou non d'une NAPL. (Dans le cas de l'étude présente, sans les TPH, la concentration dans l'air intérieur est deux fois plus élevée pour les aromatiques nc10 nc12).

# **4.4 Modélisation :**

Les paramètres utilisés sont d'une part, liés aux caractéristiques du site et de l'usage futur du site et d'autre part, issus des réflexions menées au paragraphe 3.2.4.

Le tableau ci-dessous établit la liste des paramètres d'entrée à la modélisation dans RISC® et les valeurs appliquées dans cette étude de cas :

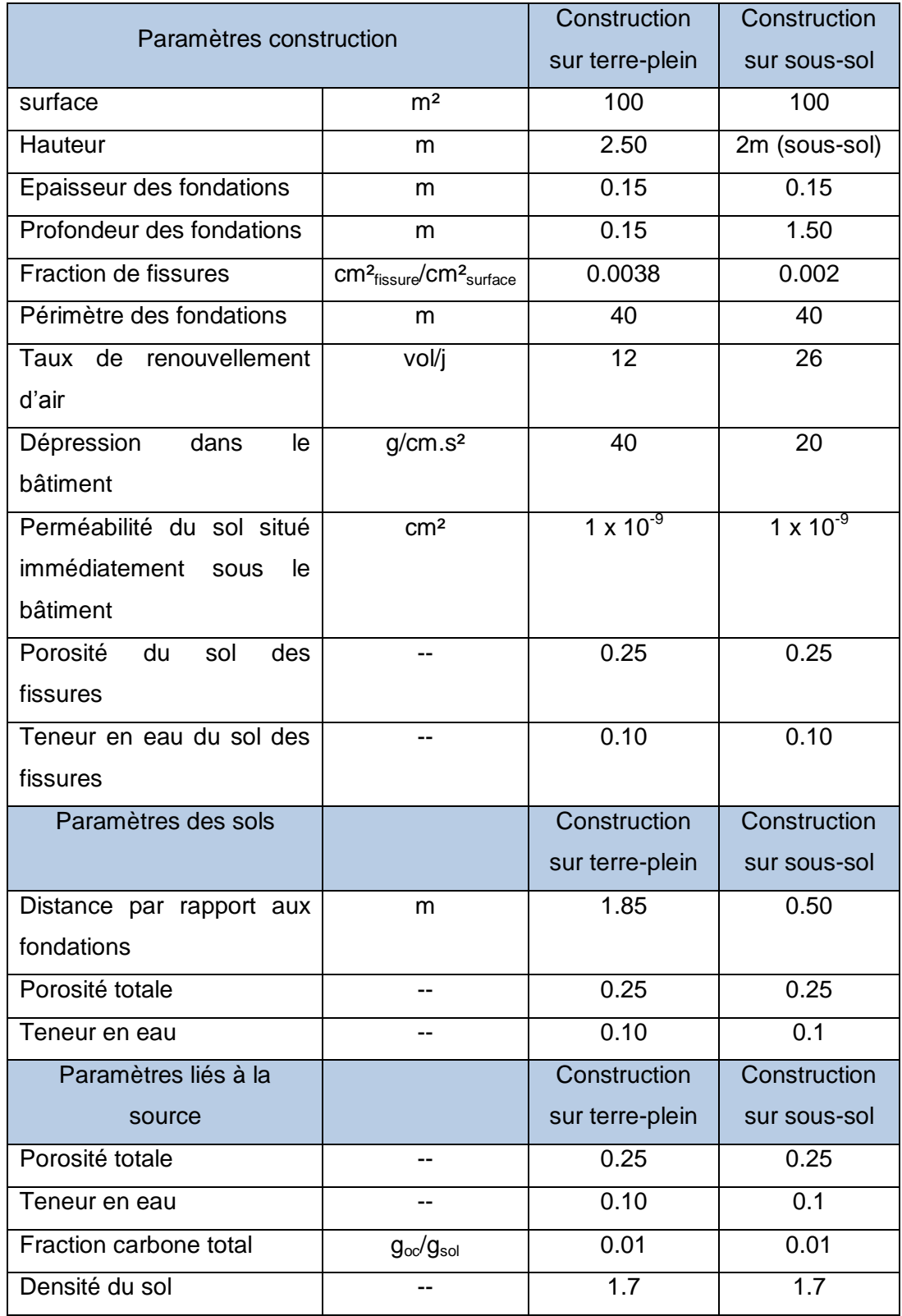

**Tableau 18 paramètres retenus pour la modélisation**

### **Concentration dans l'air intérieur :**

Les concentrations dans l'air intérieur, issus de la modélisation avec RISC® sont les suivants :

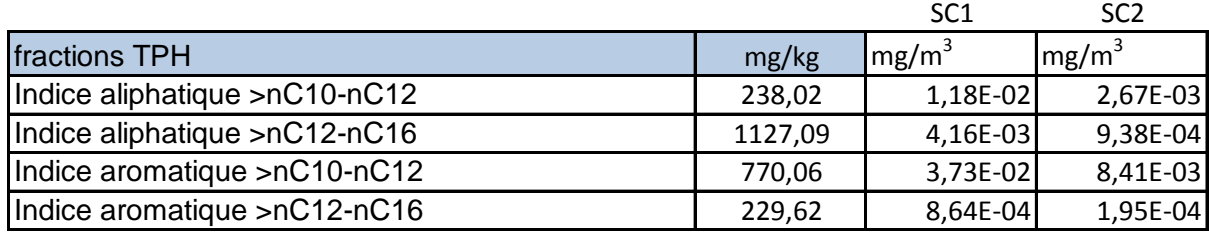

La concentration attendue dans le cas de SC1 est 4 fois plus grande que dans SC2. Ceci est certainement dû à la différence de pression considérée plus faible en sous-sol et donc au phénomène d'advection moins important et au taux de renouvellement d'air (dilution) également plus grand.

### **Calcul de risque :**

Pour donner un ordre d'idée du quotient de danger que représente l'exposition liée à cette exposition, il sera considéré un adulte passant 24h/24h et 96% de son temps annuel dans son logement (hypothèses hautement majorantes).

La concentration moyenne inhalée est obtenue par la formule : (substances à effets de seuil)

### $CI = (C, t)$ .  $F$

avec C concentration dans l'air intérieur, t fraction de temps journalière à l'exposition à la concentration C et F la fréquence d'exposition annuelle. Le quotient de danger est calculé en divisant la concentration moyenne inhalée par la VTR correspondante.

La VTR pour l'inhalation chronique des fractions aliphatiques est de 1mg/m3 soit un QD de 0.015

Celle des aromatiques des fractions correspondantes est de 0.2 mg/m3 soit un QD de 0.18

**Même en additionnant les QD, en première approche, le QD global est de 0.2 soit très inférieur à 1, la survenue d'effets toxiques n'est donc pas probable. L'état du milieu est compatible avec l'usage envisagé sans restriction.**

# **4.5 Sensibilité des paramètres**

Le logiciel RISC® ne dispose pas de module de sensibilité. Il est pourtant nécessaire de chercher quels sont les paramètres d'entrée du modèle les plus sensibles et les plus influents sur le résultat final.

La méthode utilisée (voir annexe 4) pour évaluer la sensibilité des paramètres d'entrée du modèle consiste à faire varier un paramètre à la fois, les autres restant fixes. Les variations sont de l'ordre de 5 à 10% autour de la valeur nominale. Cette méthode simple et rapide ne permet pas la considération des interactions entre les paramètres. Elle peut toutefois permettre de déterminer quels sont les points d'efforts pour améliorer l'incertitude de certaines données.

Les recherches effectuées au paragraphe 3.2.4 ont permis de lever certaines incertitudes sur les valeurs. La sensibilité permet elle aussi de donner une orientation sur les valeurs à affiner pour diminuer encore cette incertitude. Dans tous les cas, l'objectif de protection de santé publique ne peut être oublié et les valeurs choisies dans la littérature ou intuitivement doivent être toujours être sécuritaires.

# **4.5.1 Paramètres chimiques**

Les paramètres utilisés sont la masse molaire, la solubilité, la constante de Henry et les coefficients de diffusion dans l'air et dans l'eau. Ces paramètres provenant de l'US EPA et ayant été largement étudiés par le TPHCWG ne feront pas l'objet d'une étude de sensibilité.

# **4.5.2 Paramètres environnementaux**

A) Paramètres des sols

La densité des sols n'est pas utilisée dans les équations sous RISC®.

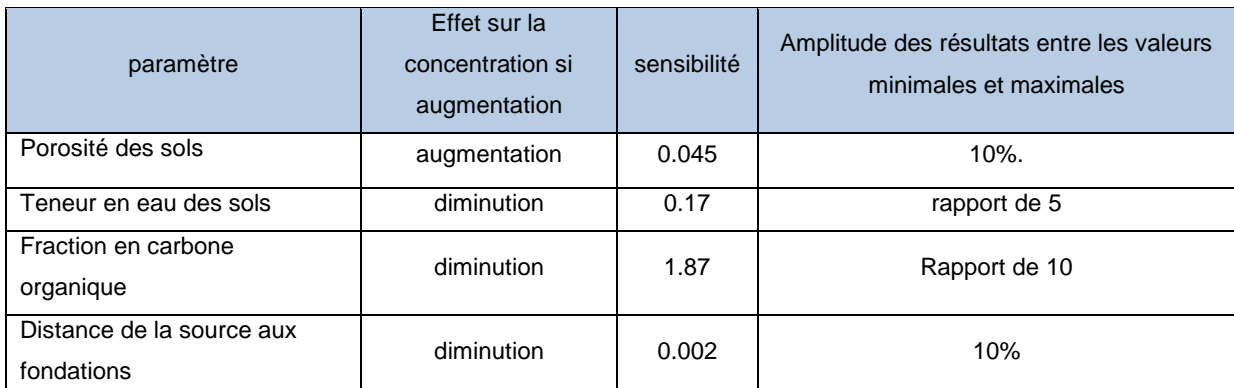

**Tableau 19 - paramètres nominaux liés aux sols**

# B) Paramètres de la construction

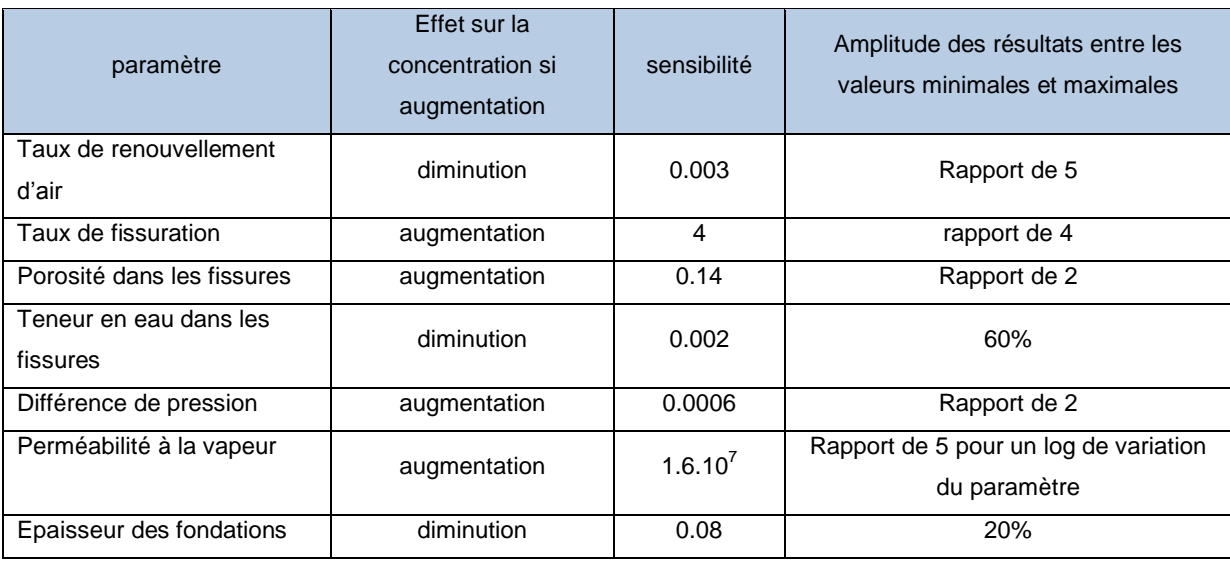

**Tableau 20 - paramètres nominaux liés à la construction**

### **4.5.3 Interprétation des résultats**

Les résultats de l'analyse de sensibilité des paramètres d'entrée du modèle dépendent beaucoup du scenario retenu et des choix initiaux. De plus cette méthode ne prend pas en compte les relations existantes entre les paramètres (porosité du sol et teneur en eau par exemple).

Si l'on tient compte d'une part de la sensibilité et de l'influence sur la concentration de polluant dans l'air intérieur, les paramètres les plus sensibles sont

- pour les sols, la teneur en eau et la fraction de carbone organique
- pour la construction : la perméabilité à la vapeur dans la zone de sol située immédiatement sous les fondations, le taux de fissuration des fondations et le taux de renouvellement d'air.

La teneur en eau et la porosité sont des paramètres liés entre eux et relativement bien documentés. Choisir des valeurs qui concordent l'une avec l'autre permettra de réduire l'incertitude.

La fraction de carbone organique par contre mériterait d'être mesurée sur le site.

Le taux de renouvellement d'air est régi par des règlementations. Ce paramètre est peu sensible mais les variations peuvent quintupler l'estimation de concentration et donc du risque. L'usage du bâtiment étudié et le taux de ventilation règlementaire permettra de réduire l'incertitude sur ce paramètre.

La perméabilité à l'air du sol sous les fondations peut faire l'objet d'une analyse sur le site. Le paramètre par défaut correspond à un sol habituellement utilisé comme plateforme de fondations, mais dans le cas d'une construction existante, la mesure reste la meilleure solution.

Pour le taux de fissuration, seules les données de la littérature sont disponibles.

# **4.6 Conclusion :**

L'étude de cas, bien que simple est un exemple de reconversion de site industriel souvent traité par un évaluateur de risques en bureau d'étude. Cette étude a été initiée en raison de prélèvements de sols ayant montré des teneurs en hydrocarbures totaux supérieures aux anciennes VDSS. Le résultat de l'étude quantitative des risques sanitaires a permis de conclure que la survenue d'effets liés à une exposition par inhalation d'air intérieur contaminé par des hydrocarbures n'était pas probable. Cette réponse n'a pu être apportée que par l'utilisation de la spéciation des hydrocarbures selon la méthode du TPHCWG.

Les paramètres utilisés lors de la modélisation sous RISC® ne sont pas très nombreux mais le modèle est complexe et une étude de sensibilité a permis de déterminer quels paramètres méritaient de faire l'objet 'investigations complémentaires.

Le choix de paramètres nominaux permet en première approche de quantifier de façon sécuritaire les risques. En cas de quotient de danger proche ou supérieur à 1, une deuxième approche plus spécifique au site pourrait être menée sur les paramètres d'entrée les plus sensibles du modèle.

# **Conclusion**

Face aux problèmes de pollutions liées aux hydrocarbures pétroliers, jusqu'en 1993, aucune stratégie de gestion des sites et sols pollués n'avait été initiée. En France, l'absence de valeurs règlementaires pour les sols implique que, dès lors qu'une suspicion de risque sur la santé humaine apparaît, une évaluation quantitative des risques sanitaires doit être entreprise. Celle relative aux produits pétroliers est parmi les plus difficiles à mener en raison de la complexité de ces produits. Pour pallier à cette difficulté et fournir une étude plus précise sur le risque encouru, le groupe de travail TPHCWG a publié une méthode permettant la spéciation des produits pétroliers en fractions représentatives. Déterminées à partir de leurs propriétés de comportement et de mobilité dans les différents compartiments de l'environnement, l'utilisation des fractions simplifie la modélisation et affine par là même les estimations des doses d'expositions potentielles Dans une étude de cas simple, l'intérêt de la spéciation des produits pétroliers a été démontré. Avant l'introduction, en 2007, des nouveaux outils méthodologiques pour la gestion des sites et sols pollués, un taux d'hydrocarbure au-delà de la VDSS aurait impliqué des actions de remédiation couteuses et inutiles au vu des résultats de la modélisation menée avec la méthode TPH et le logiciel RISC®. Ce logiciel de modélisation a été créé pour les sites pollués aux hydrocarbures. Ayant fait l'objet de peu d'études, il est pourtant de plus en plus utilisé en France. L'étude de sensibilité réalisée a permis de dégager quelques paramètres essentiels dans la modélisation de l'intrusion de polluants du sol vers l'air intérieur. Un des intérêts majeurs de cet outil est la prédiction par le calcul de la présence de NAPL dans les sols par l'utilisation de la totalité des concentrations en hydrocarbures de la source et pas seulement des fractions choisies comme substances potentiellement dangereuses. Pour cette raison en particulier, l'étude de sensibilité entreprise mériterait d'être poursuivie.

# **Bibliographie**

[1] Ministère de l'Ecologie, de l'Energie, du développement durable et de la mer - *Outils méthodologiques* : [\(http://www.sitespollues.developement-durable.gouv.fr\)](http://www.sitespollues.developement-durable.gouv.fr/).

[2] Ministère de l'Ecologie, de l'Energie, du développement durable et de la mer –*lutte contre les pollutions – sites et sols pollués* - [http://basol.ecologie.gouv.fr](http://basol.ecologie.gouv.fr/) consulté le 15 juin 2010

[3] Institut national de l'Environnement Industriel et des Risques (INERIS), *utilisation des modèles multimédias pour l'évaluation du comportement de substances organiques dans l'environnement,* 2004

[4] Bureau de Recherches géologiques et Minières (BRGM), *guide sur le comportement des polluants dans le sol et les nappes*, 2008

[5] Institut national de l'Environnement Industriel et des Risques (INERIS), *rapport final Hydrocarbures Aromatiques Polycycliques,* 2003

[6] American Petroleum Institute (API), *Risk-Based Methodologies for Evaluating Petroleum Hydrocarbon Impacts at Oil and Natural Gas E&P Sites*, 2001

[7] Massachusetts Department of Environmental Protection (MADEP) *Interim Final petroleum report- development of health-based alternative to the total petroleum hydrocarbon (TPH) parameters,* 1994

[8] Massachusetts Department of Environmental Protection (MADEP), *Final updated petroleum hydrocarbon fraction, toxicity values for the VPH/EPH/APH Methodology*, 2003

[9] TPHCWG, *Analysis of Petroleum Hydrocarbons in Environmental Media, Total Petroleum Hydrocarbon Criteria Working Group Series, Volume 1*, 1998

[10] TPHCWG, *Composition of Petroleum Mixtures, Total Petroleum Hydrocarbon Criteria Working Group Series, Volume 2*, 1998

[11] TPHCWG, Selection of Representative TPH Fractions Based on Fate and Transport *Considerations, Total Petroleum Hydrocarbon Criteria Working Group Series, Volume 3*, 1997.

[12] TPHCWG, *Development of Fraction Specific Reference Doses (RfDs) and Reference Concentrations (RfCs) for Total Petroleum Hydrocarbons", Total Petroleum Hydrocarbon Criteria Working Group Series, Volume 4,* 1997

[13] TPHCWG, *Human Health Risk-based Evaluation of Petroleum Release Sites: Implementing the Working Group Approach," Total Petroleum Hydrocarbon Criteria Working Group Series, Volume 5*, 1999

[14] American Society for Testing and Materials (ASTM) *Standard Guide for Risk-based Corrective Action Applied at Petroleum release Sites. Standard E1739-95*, 1995

[15] United States Environmental Protection Agency (US EPA), *Soil Screening Guidance: Users Guide,* 1996

[16] Agency for Toxic Substances and Disease Registry (ATSDR), *Toxicological profile for total petroleum hydrocarbons (TPH)*, 1999

[17] Rijksinstituut voor Volksgezondheid en Milieu (RIVM), *Reevaluation of humantoxicological maximum permissible risks levels,* 2001

[18] Institut national de l'Environnement Industriel et des Risques (INERIS), *Evaluation des risques sanitaires lies aux mélanges de nature chimique – perspectives dans le cadre des études d'impact sanitaire des dossiers de demande d'autorisation d'exploiter des installations classées,* 2006

[19] United States Environmental Protection Agency (US EPA), *Toxicological review of nhexane (cas n°110-54-3)*, 2005 ([http://www.epa.gov/ncea/iris/toxreviews/0486tr.pdf\)](http://www.epa.gov/ncea/iris/toxreviews/0486tr.pdf)

[20] United States Environmental Protection Agency (US EPA) *Risk Assessment Guidance for Superfund Volume I Human Health Evaluation Manual*, 1989

[21] Institut national de l'Environnement Industriel et des Risques (INERIS), Evaluation des risques sanitaires dans les études d'impact des installations classées - Risques dus aux substances chimiques, 2003

[22] Circulaire DGS/SD.7B n°2006-234 du 30 mai 2006 relative aux modalités de sélection des substances chimiques et de choix des valeurs toxicologiques de référence pour mener à les évaluation des risques sanitaires dans le cadre des études d'impact.

[23] *Environmental Science and technology*, 25, 1445-1452 *Johnson and Ettinger, heuristic Model for predicting the intrusion rate of contaminant vapors into buildings*, 1991.

[24] conseil canadien des ministres de l'environnement (CCME), *Protocole d'élaboration de recommandations pour la qualité des sols en fonction de l'environnement et de la*  santé humaine, 2006 [http://www.ccme.ca/assets/pdf/sg\\_protocol\\_1333\\_f.pdf](http://www.ccme.ca/assets/pdf/sg_protocol_1333_f.pdf)

[25] Institut national de l'Environnement Industriel et des Risques (INERIS), *Etude des modèles d'évaluation de l'exposition et des risques liés aux sols pollués Modélisation du transfert de vapeurs du sous-sol ou du vide sanitaire vers l'air intérieur*, 2005

[26] United States Environmental Protection Agency (US EPA), *user's guide for evaluating subsurface vapor intrusion into buildings*, 2004

[27] Rijksinstituut voor Volksgezondheid en Milieu (RIVM), *the VOLASOIL risk assessment model based on coil for soils contaminated with volatile compounds*, 1996

[28] American Petroleum Institute (API), *Identification of critical parameters for the Johnson and Ettinger vapor intrusion model*, 2002

[29] CONCAWE, *European oil industry guideline for Risk-based assessment of contaminated sites (revised)*, 2003

[30] site de base de données carbone France<http://bdat.gissol.fr/geosol/main.php> site consulté le 12 aout 2010

# **Liste des tableaux et**

# **figures**

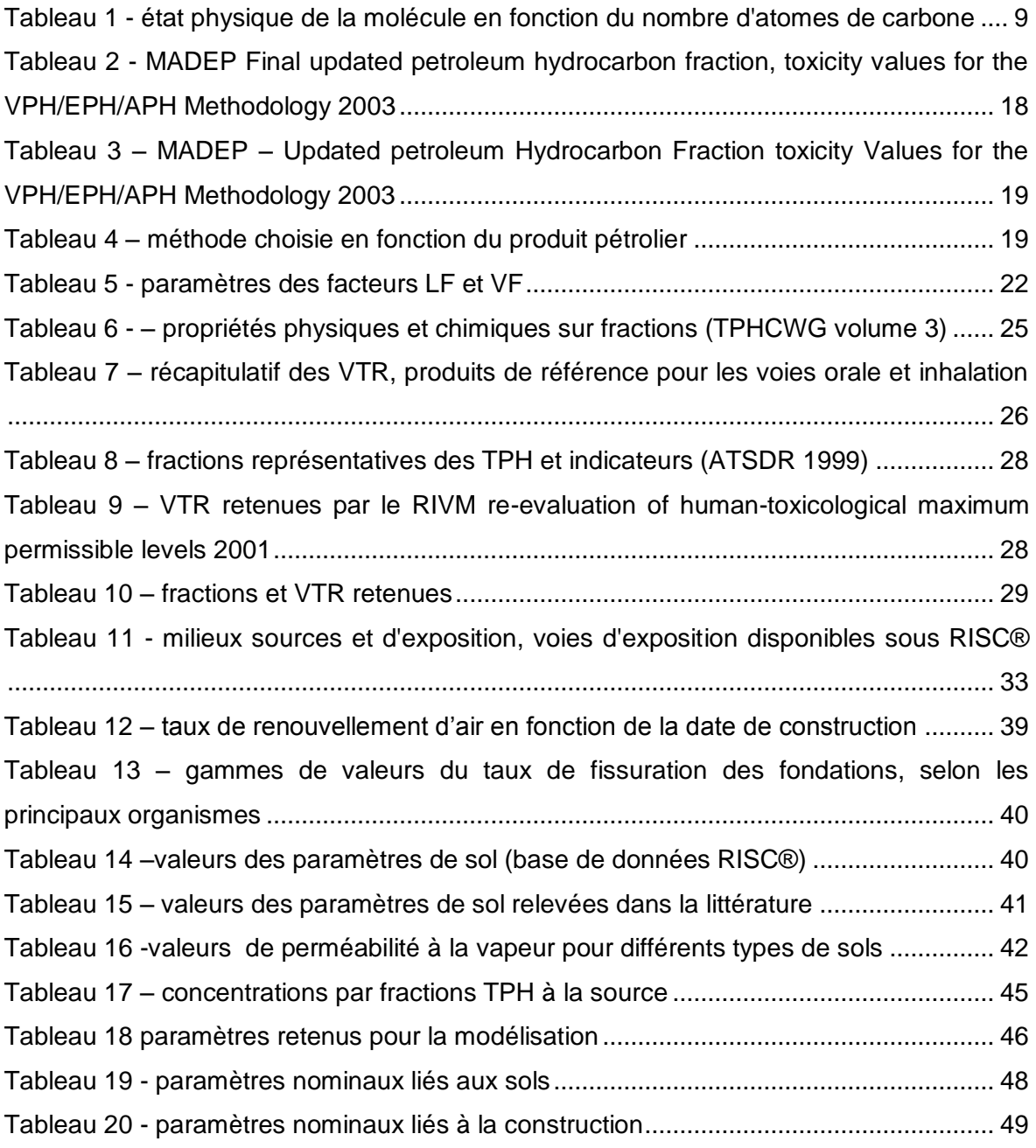

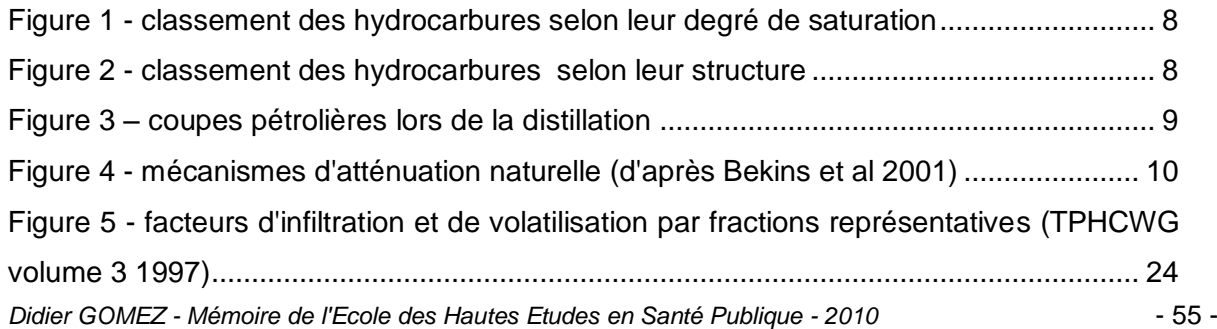

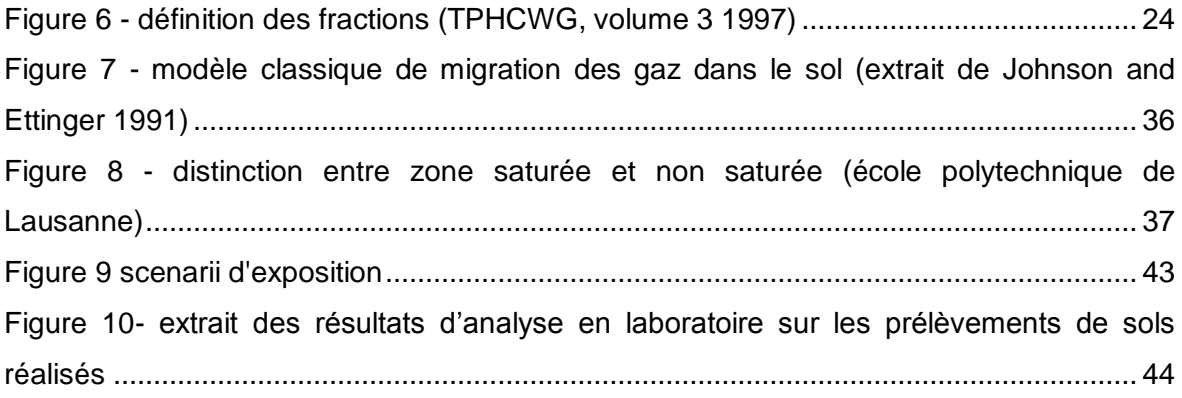

# **Liste des annexes**

Annexe 1 : Principales propriétés des polluants et grandeurs associées

Annexe 2 : Equations utilisées dans RISC® modèle vaporisation depuis les sols vers l'air intérieur - Modèle de Johnson et Ettinger

Annexe 3 : calcul des concentrations à la source à partir des analyses en laboratoire

Annexe 4 : sensibilité des paramètres d'entrée du logiciel RISC® -Scenario intrusion de vapeurs depuis les sols dans l'air intérieur

# ANNEXE 1

Principales propriétés des polluants et grandeurs associées :

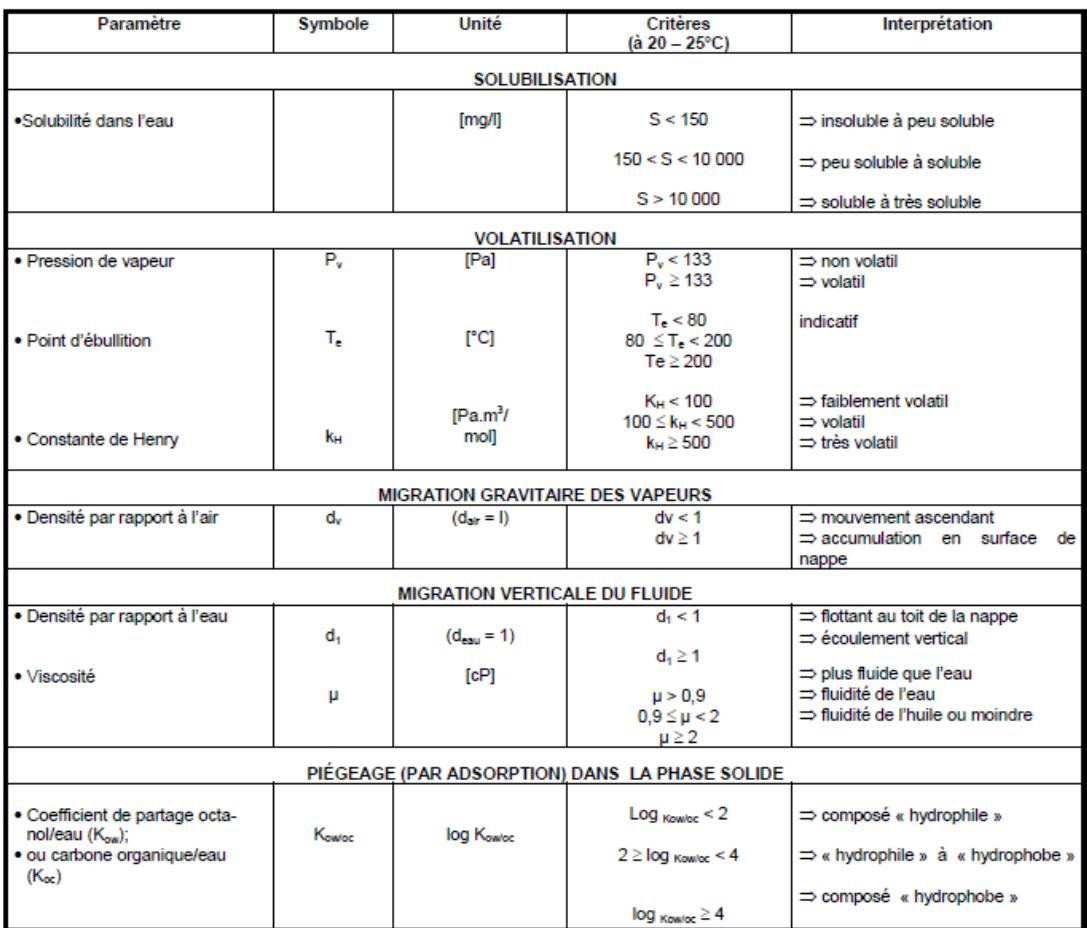

Tableau 4 : Critères d'appréciation du comportement des produits organiques (Pellet, 1994).

| Propriété                                                            | <b>Signification</b>                                                                                                  | Incidence                                                                                                    |
|----------------------------------------------------------------------|----------------------------------------------------------------------------------------------------|----------------------------------------------------------------------------------------------------|
| Solubilité dans l'eau ou hydroso-<br>lubilité                        | Tendance à la mobilisation de la substance<br>par lessivage lors d'épisodes pluviométri-<br>ques ou par ruissellement | Une forte solubilité constitue un facteur aggravant des pollutions.<br>En revanche, les polluants organiques très solubles sont plus<br>facilement biodégradables                                                                                                    |
| Densité liquide<br>Vapeur                                            |                                                                                                    | Comportement vis-à-vis de la nappe superficielle ou sous-jacente                                                                                                    |
| Temps de demi-vie                                                    | Stabilité                                                                                                    | Persistance dans l'environnement                                                                                                    |
| Kow<br>(polarité ou hydrophobicité)                                  |                                                                                                    | Influe sur la rétention d'un composé par la matière organique<br>des sols, sur sa mobilisation par de l'eau d'infiltration, ou sur<br>son extraction lors des opérations de dépollution                                                                                                    |
| - Koc<br>coefficient d'adsorption au<br>carbone organique des sols   | Rétention / Accumulation dans les graisses                                                                            | Influe aussi sur la biodisponibilité et le potentiel de bioaccumula-<br>tion                                                                                                    |
| - pKa                                                                |                                                                                                    | Tendance d'un composé à être retenu par les sites neutrali-<br>sables des minéraux des sols, argiles notamment.                                                                                                    |
| Tension de vapeur à 20°C<br>Point d'ébullition<br>Constante de Henry | Volatilité                                                                                                    | Influe sur la manière dont le polluant migre dans les sols,<br>dont il s'en libère par volatilisation naturelle ou dont il en est<br>éliminé lors des opérations de dépollution ; cette propriété est<br>importante pour le choix d'une technique de dépollution et<br>dans le cas des évaluations des risques pour la santé (inhala-<br>tion de vapeur issues du sol). |
| Viscosité                                                            | Vitesse de déplacement                                                                                                | Cinétique du modèle. Influe sur les vitesses de migration de<br>phase libre et sur le degré de saturation de phase résiduelle.                                                                                                    |

Tableau 5 : Conséquences des propriétés intrinsèques des polluants sur leur comportement.

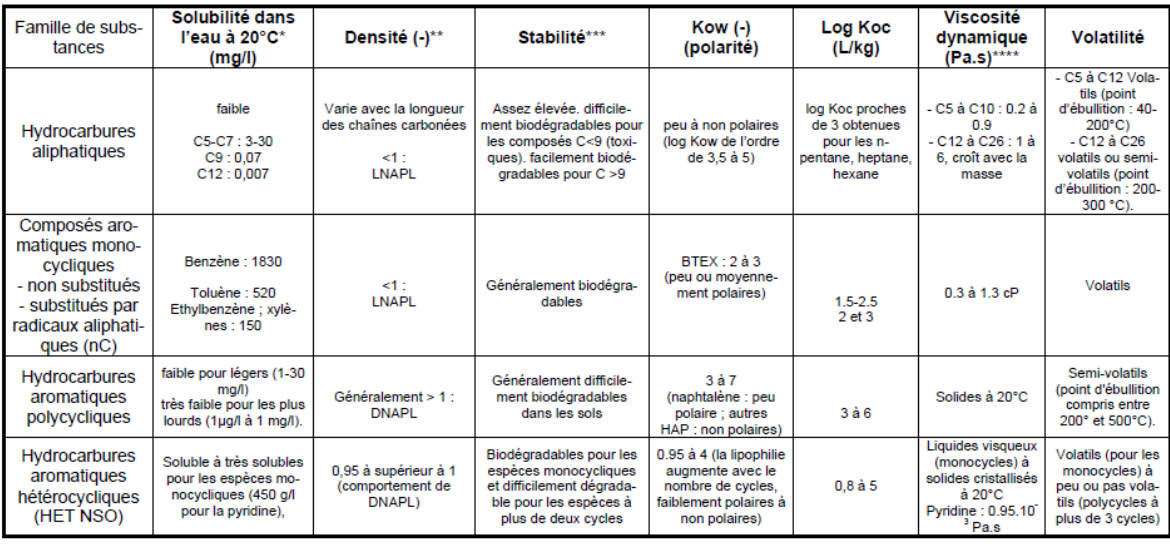

# ANNEXE 2

# Equations utilisées dans RISC® Modèle vaporisation depuis les sols vers l'air intérieur Modèle de Johnson et Ettinger

La diffusion entraîne le polluant sous forme de gaz de la source, à travers les sols jusque dans la zone d'influence de la construction où les vapeurs sont alors soumises à des phénomènes d'advection et de diffusion. Sous l'effet de la différence de pression dans le bâtiment avec celle des sols, les vapeurs transitent à travers les fissures des fondations

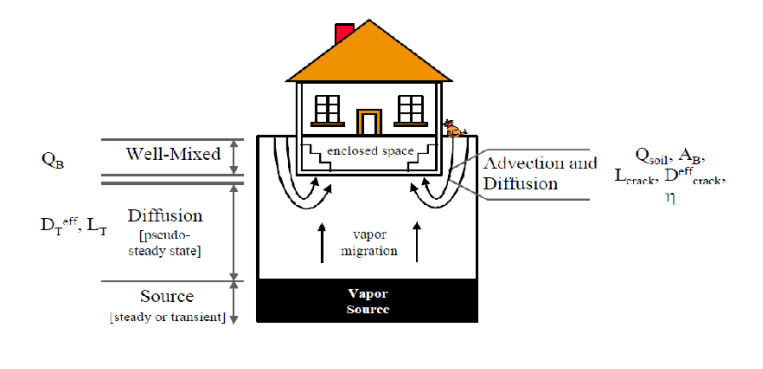

Johnson and Ettinger (1991) conceptual model showing the primary model inputs and the processes and system components that they characterize

Le modèle de Johnson et Ettinger considère **que loin de la structure**, le seul mécanisme de transport de vapeur dans le sol est la diffusion dont le mouvement est régi par la loi de Fick :

$$
E = \frac{A_B (C_{source} - C_{vf}) D_{eff}}{L_T}
$$

Avec

E le taux de transfert vers la structure (g/s)

 $D_{eff}$ , coefficient de diffusion total (cm²/s), calculé par la relation de Millington-Quirk

 $\mathcal{C}_{source}$  , concentration de vapeur à la source (g/cm $^3)$ 

 $\mathcal{C}_{vf}$ , concentration de vapeur immédiatement sous la construction (g/cm<sup>3</sup>)

 $L<sub>T</sub>$ , distance de la source aux fondations (m)

 $A_R$ , surface de la construction (au dessus de la zone source)

**Près des fondations**, le transport de vapeur est généré par une **combinaison des deux mécanismes de diffusion et d'advection** dont l'équation de transport est donnée par :

$$
E = Q_{sol} C_{vf} - \frac{Q_{sol} (C_{vf} - C_{int})}{\left[1 - exp \left(\frac{Q_{sol} L_{fissue}}{D_{fissue} A_{fissue}}\right)\right]}
$$

Avec :

E : flux massique entrant dans la construction (g/s)

 $Q_{sol}$  : débit de gaz en provenance du sol dans le bâtiment (cm<sup>3</sup>/s)

 $C_{int}$ : concentration dans l'air intérieur (g/cm<sup>3</sup>)

 $D_{fissue}$  : coefficient de diffusion effectif dans les fondations (cm<sup>2</sup>/s)

 $L_{fissue}$  : épaisseur des fondations, du dallage (m)

 $A_{fissue}$  : surface de fissures à travers lesquelles les vapeurs entrent dans le bâtiment  $(cm<sup>2</sup>)$ 

La concentration dans le bâtiment est calculée en considérant la conservation de masse (pas d'autres sources de contamination) et un mélange homogène dans le bâtiment :

 $Q_R C_{int} = E$ 

Avec  $Q_B$  taux de ventilation du bâtiment (m $^3\!/\rm s)$ 

Par substitution dans les équations présentées précédemment, le calcul de la concentration intérieure en polluant considéré est réalisé avec la formule suivante :

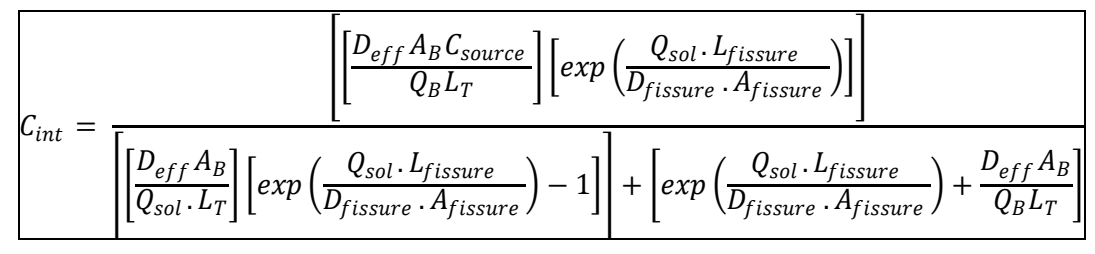

Avec :

 $D_{eff}$ , coefficient de diffusion efficace totale (cm<sup>2</sup>/s), calculé par la relation de Millington-Quirk

 $\mathcal{C}_{source}$ , concentration de vapeur à la source (g/cm<sup>3</sup>)

 $L<sub>T</sub>$ , distance de la source aux fondations (m)

 $Q_{sol}$  : débit de gaz en provenance du sol dans le bâtiment (cm<sup>3</sup>/s)

 $D_{fissue}$  : coefficient de diffusion effectif dans les fondations (cm<sup>2</sup>/s)

 $L_{fissue}$  : Épaisseur des fondations, du dallage (m)

*Didier GOMEZ - Mémoire de l'Ecole des Hautes Etudes en Santé Publique - 2010* V

 $A_{fissue}$  : Surface de fissures à travers lesquelles les vapeurs entrent dans le bâtiment  $(cm<sup>2</sup>)$ 

 $A_R$ , surface de la construction (au dessus de la zone source)

 $Q_B$  Taux de ventilation du bâtiment (m $^3\!/\mathrm{s})$ 

Le débit de gaz en provenance des sols dans le bâtiment est calculé à partir de la formule suivante :

$$
Q_{sol} = \frac{2\pi(\Delta p)k_v X_{fissue}}{\left[\mu \log \frac{2Z_{fissue}}{r_{fissue}}\right]}
$$

∆ : Gradient de pression entre l'extérieur et l'intérieur (g/cm-s²)

 $k_v$  : Perméabilité des sols à la vapeur (cm²)

 $Z_{fissue}$  : Profondeur entre la surface et la sous-face des fondations (m)

 $\mu$ : viscosité de la vapeur (g/cm-s)

La fissure est représentée par un cylindre traversant la dalle d'une hauteur  $X_{fissure}$  et d'un rayon de  $r_{fissue}$  . (Rayon équivalent de la fissure, correspondant au rapport entre  $A_{fissue}$ et  $X_{fissue}$  la longueur du périmètre du dallage de fondations)

# **Calcul de la concentration de gaz à la source :**

Le logiciel vérifie l'existence d'une phase liquide non aqueuse (NAPL) dans le sol et calcule ensuite la concentration à la source.

Pour ce faire, il considère la nature de polluants qui font l'objet de l'étude et des données (optionnelles) sur les TPH présents dans le sol qui font l'objet d'une saisie supplémentaire lors de la saisie par l'opérateur des concentrations mesurées.

S'il n'y a pas de NAPL, la formule utilisée est celle de Jury (1983,1984,1990).

$$
C_{source} = \frac{C_T \rho_{sol} H}{\theta_a H + \theta_w + \rho_{sol} F_{oc} K_{oc}}
$$

Avec :

 $c<sub>T</sub>$  concentration de polluant totale mesurée dans le sol

 $\rho_{sol}$ , densité du sol

 $H$ , constante de Henry de la substance (mg/l)/(mg/l)

 $\theta_a$ , porosité à l'air de la zone non saturée (cm $^3$  air/cm $^3$ de sol)

 $\theta_{\rm w}$  porosité à l'eau de la zone non saturée (cm $^3$  eau/cm $^3$  de sol)

 $F_{oc}$  fraction de carbone organique dans le sol (g oc/g sol)

 $K_{oc}$  coefficient de partition du carbone organique ((ml/g)/(m $^3$ /kg)(

Si il ya une NAPL, la loi de Raoult est appliquée

$$
C_{source} = \frac{x_i P_v^i MW_i}{RT}
$$

Avec

 $x_i$  fraction molaire de la substance dans le mélange (mol/mol)

 $P_{v}^{i}$  pression de vapeur saturante du composé

 $MW<sub>i</sub>$ masse molaire du composant

R constante des gaz parfaits

T température absolue (K)

# **Calcul du coefficient de diffusion effective dans le sol ou la lentille de sol considérée**

Formule de Millington et Quirk :

$$
D_{eff} = D_{air} \left( \frac{\theta_{av}^{10/3}}{\theta_{Tv}^2} \right) + D_{water} \frac{1}{H} \left( \frac{\theta_{Wv}^{10/3}}{\theta_{Tv}^2} \right)
$$

 $D_{air}$  Coefficient de diffusion dans l'air de la substance (cm<sup>2</sup>/s)  $D_{water}$  Coefficient de diffusion dans l'eau de la substance (cm<sup>2</sup>/s)  $\theta_{Tv}$ Porosité totale en zone vadose (cm $^3$  pores/cm $^3$  de sol)  $\theta_{av}$  Porosité à l'air en zone vadose (cm $^3$  air/cm $^3$  de sol)  $\theta_{Wv}$ Porosité à l'eau dans la zone vadose (cm $^3$  eau/cm $^3$  de sol)

# ANNEXE 3

# Calcul des concentrations à la source à partir des analyses en laboratoire :

# 1 - Analyse du taux de HCT :

Les résultats du taux de HCT pour les différents prélèvements figurent dans le tableau suivant :

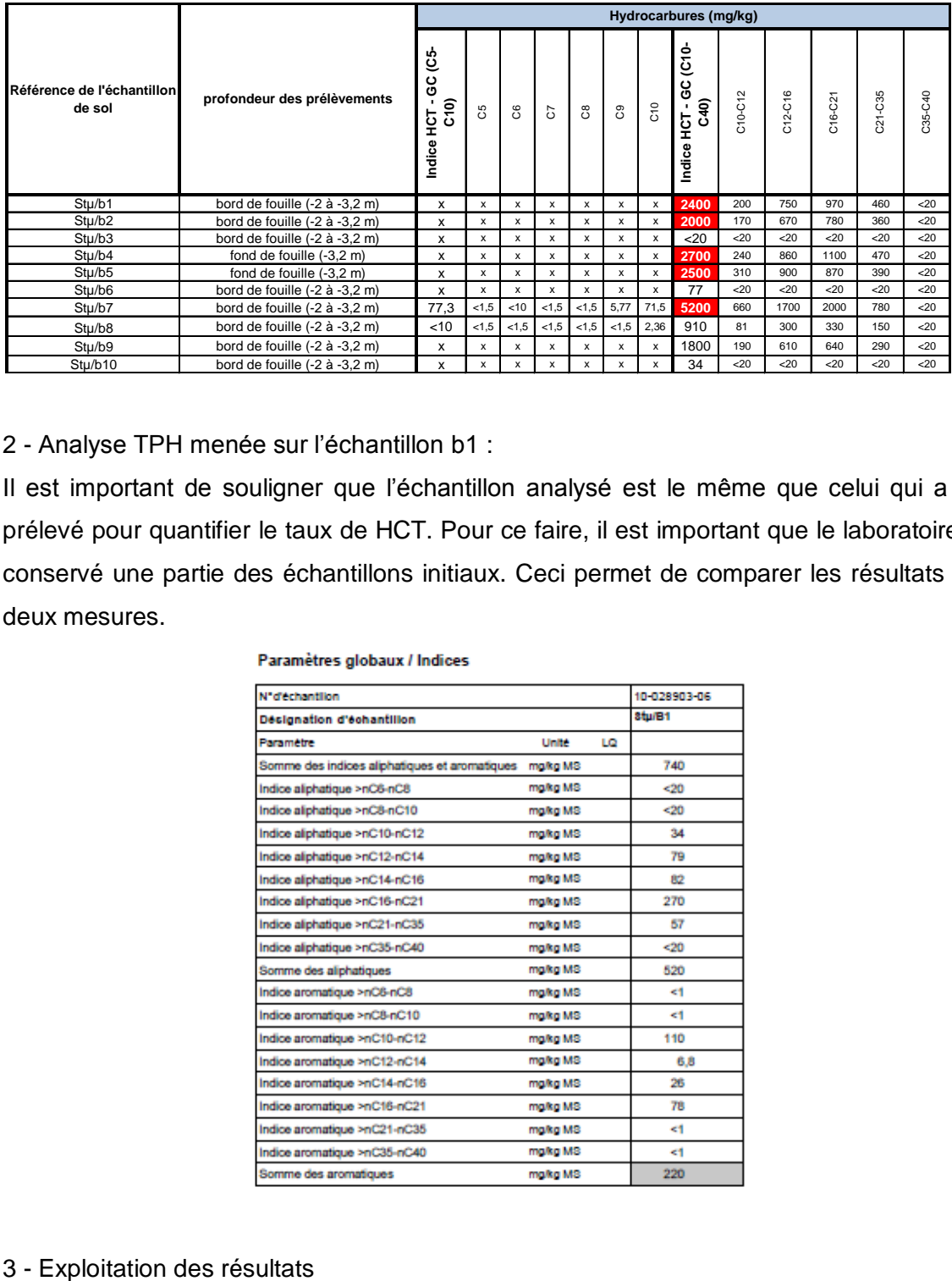

2 - Analyse TPH menée sur l'échantillon b1 :

Il est important de souligner que l'échantillon analysé est le même que celui qui a été prélevé pour quantifier le taux de HCT. Pour ce faire, il est important que le laboratoire ait conservé une partie des échantillons initiaux. Ceci permet de comparer les résultats des deux mesures.

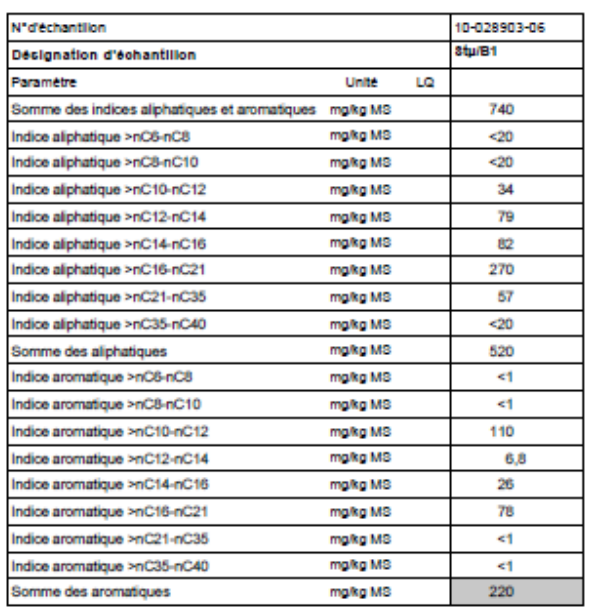

L'analyse HCT (Cf. tableau 1) fournit une concentration globale du taux d'hydrocarbure. Lors de l'analyse TPH (Cf. tableau 2), le produit est séparé en hydrocarbures aliphatiques et aromatiques, puis en fractions de nombre équivalent de carbone.

La méthodologie employée par le laboratoire d'analyse ne permet pas d'utiliser les concentrations directement. Ces concentrations doivent être utilisées pour calculer la proportion relative de chaque fraction par rapport au type d'hydrocarbure aliphatique ou aromatique.

Exemple : l'indice aliphatique de la fraction C10-nC12 34 est comparé à l'indice total des aliphatiques de 522 ce qui donne un pourcentage relatif de 7%:

Le lien entre les deux résultats d'analyses s'établit avec le pourcentage relatif de chaque type d'hydrocarbure, soit dans le cas présent, 70% d'aliphatiques et 30% d'aromatiques. Exemple : avec 70% de 5900 mg/kg la concentration en constituants aliphatiques est de 3640 mg/kg et la concentration en aliphatiques nC10-nC12 (7%) est de 238 mg/kg.

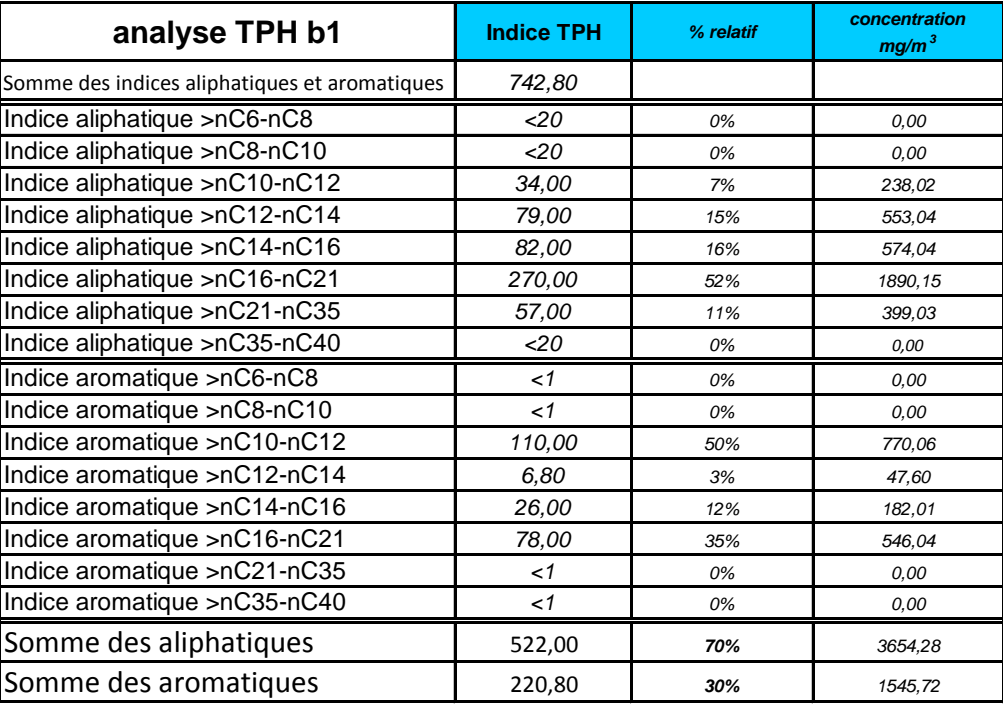

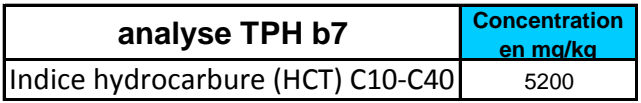

4 – concentrations par fraction dans l'échantillon b7

Les concentrations à la source à prendre en compte sont récapitulées dans le tableau suivant.

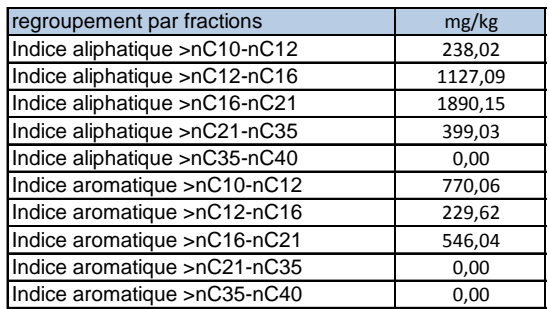

Remarque : L'analyse HCT donne l'indice hydrocarbure total des fractions comprises entre C10 et C40, exprimés en nombre d'atomes de carbone. L'analyse TPH spécifie quant à elle les hydrocarbures aliphatiques et aromatiques pour les fractions en nombre d'équivalents carbone de nC6 à nC40. Les fractions ne sont donc pas comparables directement, ce qui explique également la différence entre les concentrations par fractions de la méthode HCT et celles calculées par la méthode TPH. Dans le cas présenté l'analyse TPH ne détectait pas d'hydrocarbures dans la fraction nC6-nC10. Dans le cas contraire, il aurait fallu rapporter les pourcentages globaux aliphatiques et aromatiques au même domaine de détection que l'analyse HCT.

# ANNEXE N°4

# Sensibilité des paramètres d'entrée du logiciel RISC® Scenario intrusion de vapeurs depuis les sols dans l'air intérieur

Par rapport au scenario établi, un seul paramètre varie à la fois. L'indice de sensibilité est calculé avec la formule ci-dessous :

$$
S_i = \frac{\Delta_{sortie}}{\Delta_{entr\;ee}}
$$

La sensibilité est calculée autour de la valeur retenue par défaut en la faisant varier d'un ordre de 5%, les autres valeurs restant fixes.

Les résultats, les courbes de tendance et les interprétations pour chaque paramètre considéré sont indiqués ci-après :

# **Paramètres liés à l'environnement**

# **Porosité des sols**

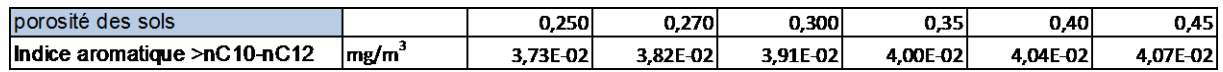

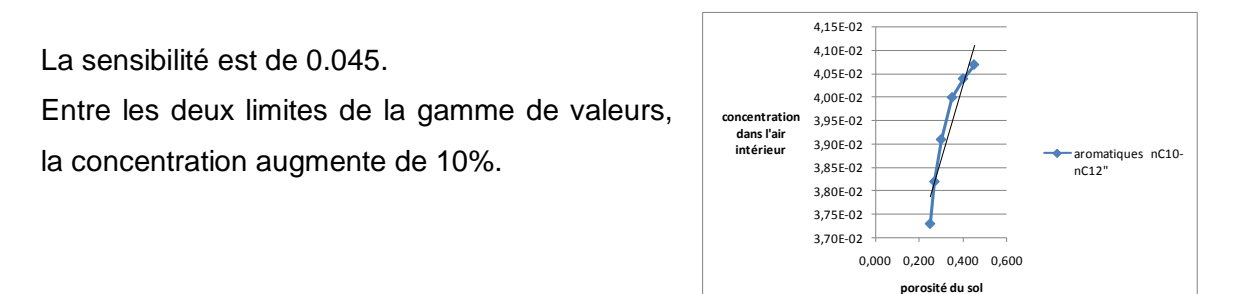

### **Teneur en eau des sols**

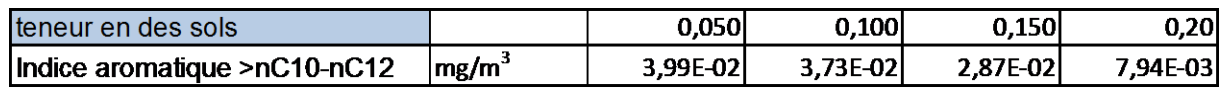

La sensibilité est de 0.17. Entre les deux limites de la gamme de valeurs, la concentration diminue par 5.

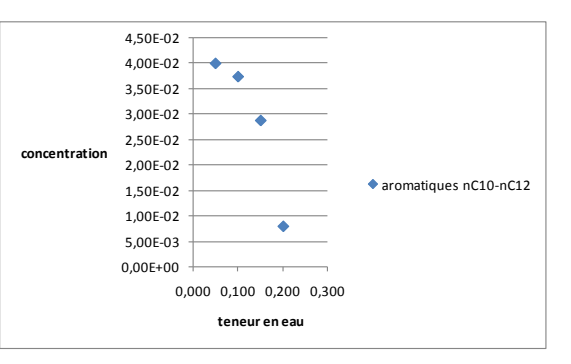

### **Fraction de carbone organique**

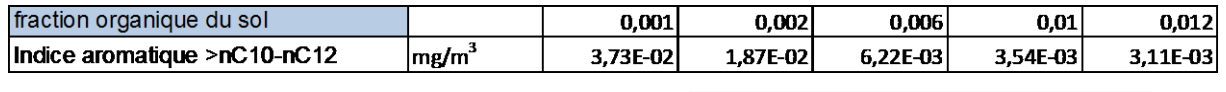

Indice de sensibilité : 1.87

Entre les deux valeurs extrêmes de la teneur en carbone organique, la concentration varie d'un facteur 10.

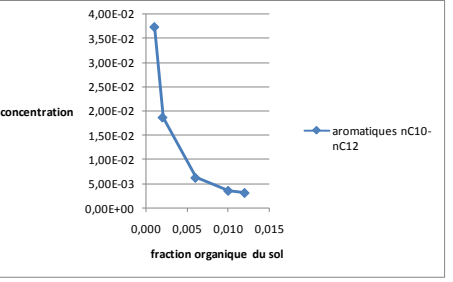

#### **Distance de la source aux fondations**

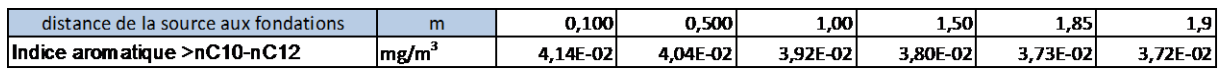

L'indice de sensibilité est de 0.002

Plus la source est loin des fondations, moins la concentration est importante. Entre 1m et 1.90m, la concentration baisse de 10%

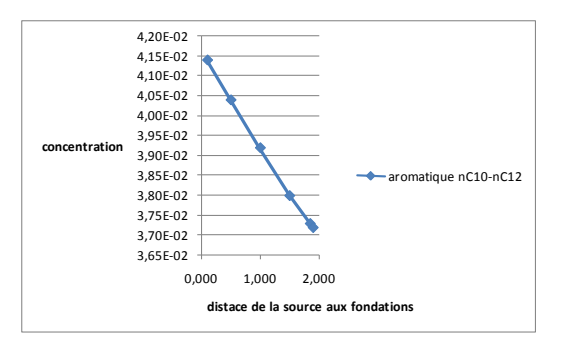

# **Paramètres liés à la construction**

#### **Renouvellement d'air**

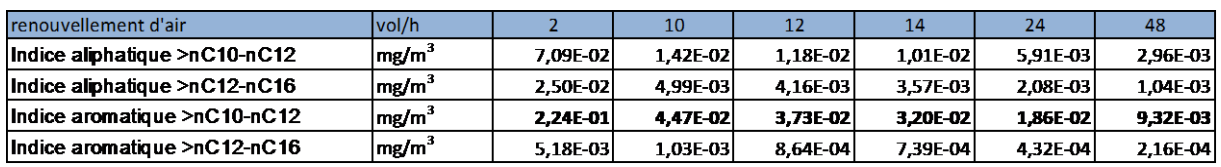

L'indice de sensibilité est de 3.18x 10<sup>-3</sup>

Toutefois entre 12 vol/h et 24 vol/h, la concentration diminue de moitié.

Entre les deux valeurs extrêmes, la concentration est diminuée par 5.

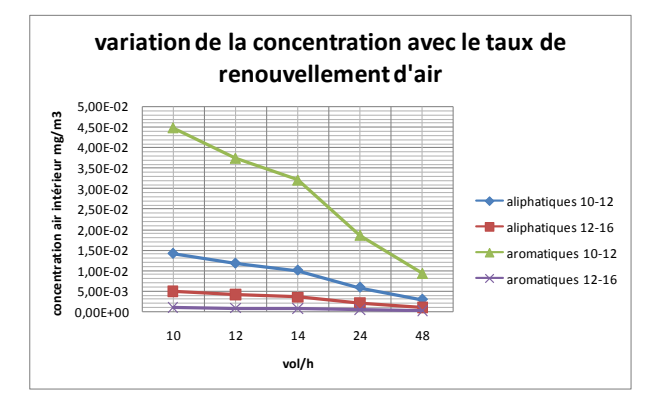

#### **Taux de fissuration des fondations**

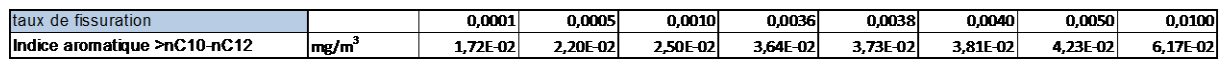

L'indice de sensibilité est de 4 sauf pour la valeur de 0.005 où il est de 12.

Entre les deux valeurs extrêmes, la concentration est multipliée par 4

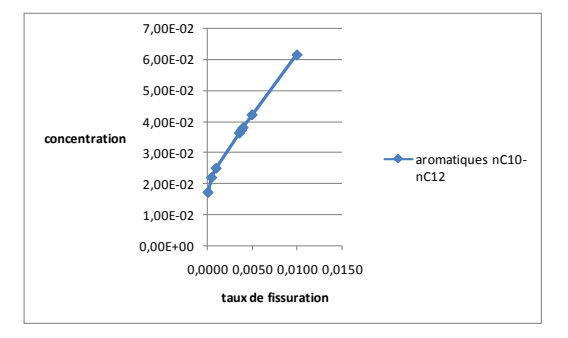

#### **Porosité dans les fissures**

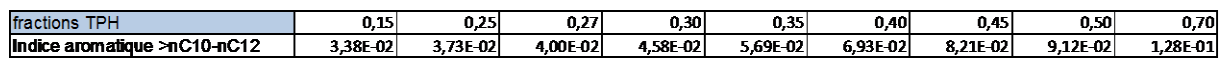

Indice de sensibilité : 0.14

La concentration est doublée entre les deux limites des valeurs habituellement utilisées (0.15 et 0.45).

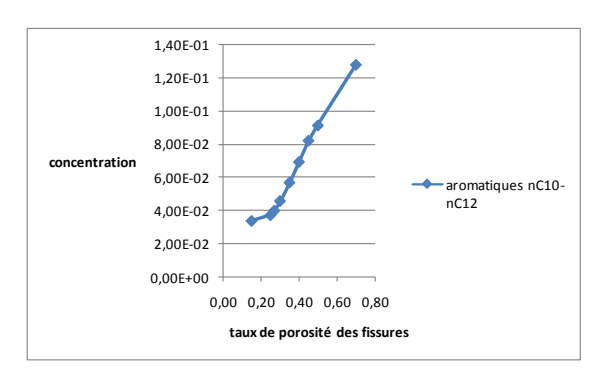

### **Teneur en eau dans les fissures**

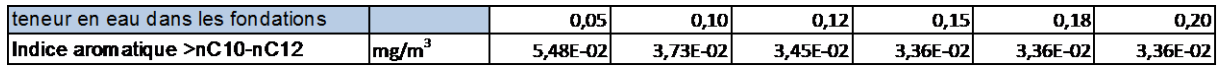

Indice de sensibilité : 0.14 Entre les deux valeurs extrêmes, la concentration varie de 60% **concentration**

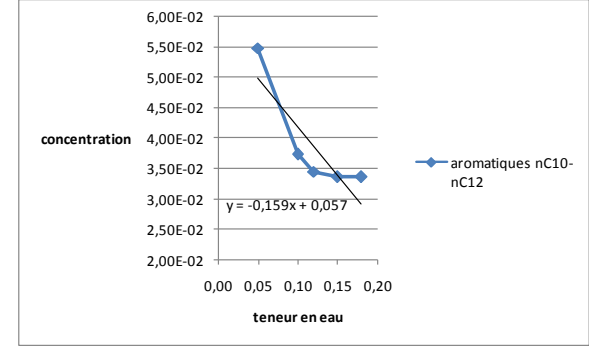
## **Différence de pression entre le bâtiment et le sol**

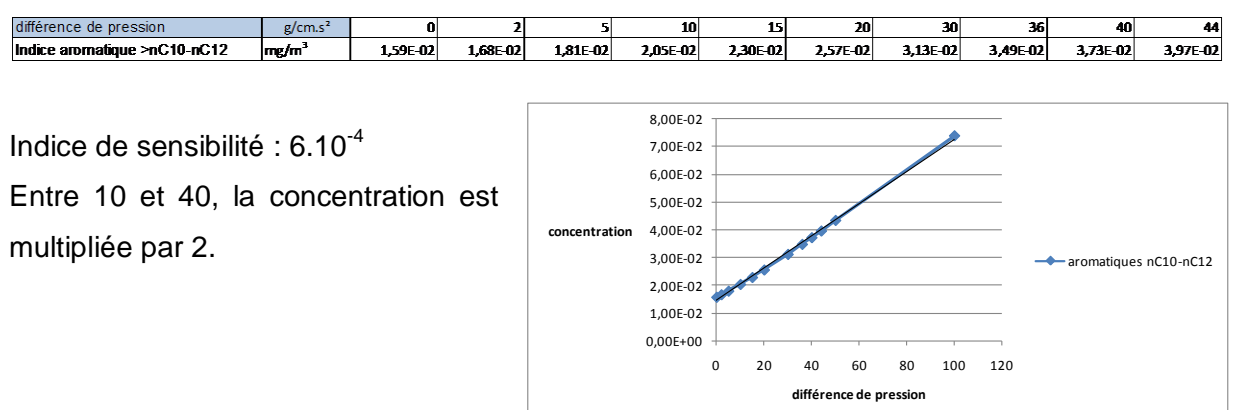

## **Perméabilité à la vapeur**

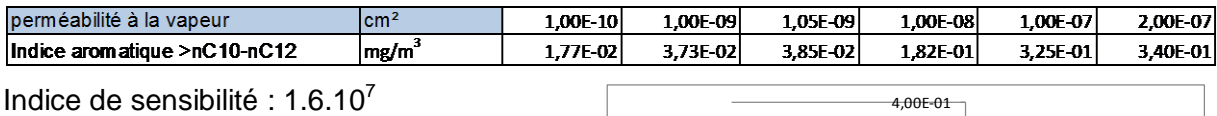

Pour un log de variation de la perméabilité,

la concentration peut être augmentée par 5

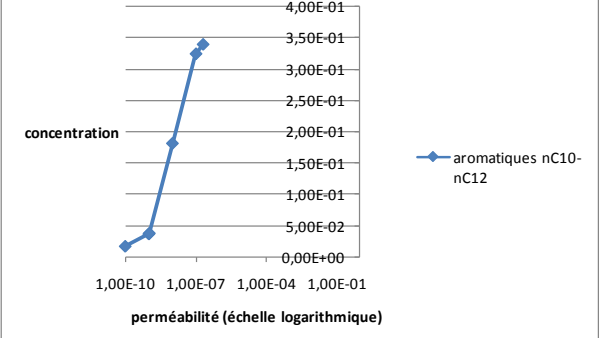

## **Epaisseur des fondations**

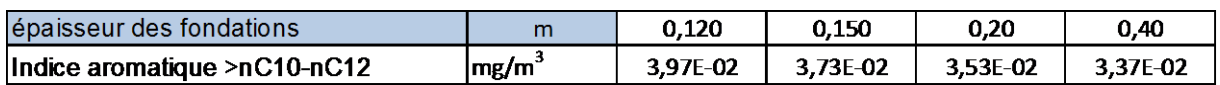

Indice de sensibilité : 0.08

La variation de la concentration est de 20% entre les deux valeurs limites de l'épaisseur de la dalle.

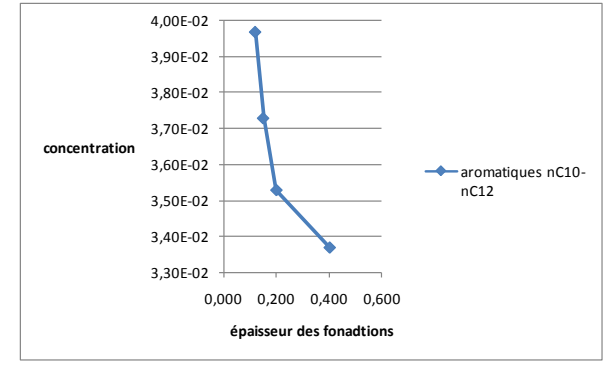

## **Abstract**

The French policy in management of polluted sites and grounds reaffirmed in 2007 the will of the public authorities to manage the risks according to the use of the site. With the suppression of the existing values thresholds, resorting to a health hazard assessment is necessary as the appearance of a suspicion of risk for the exposed population.

Within the framework of petroleum-contaminated soil and water, the complexity of their composition, the differences of physicochemical properties of its individual compounds make difficult the modeling and the evaluation of the amount of potential exposures.

The TPHCWG worked out a technique of speciation of the hydrocarbons. First of all, from bibliographical syntheses, the updated information necessary for the use of this speciation is presented.

Then, in the second part, after a presentation of the software RISC  $\odot$  used and a discussion about the parameters of the model of vapor intrusion of pollutants since the grounds in the interior air, a simple example is treated to illustrate the interest of the speciation of oil products within the framework of a modeling and of an health hazard assessment. This report is above all intended to bring useful elements for appraiser in an engineering consulting firm.